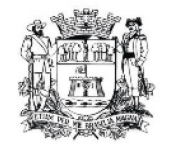

Câmara Municipal de Jundiaí São Paulo

**CONVITE Nº 01/12**

(Processo nº 63.833) Jundiaí, 13 de fevereiro de 2012.

A Câmara Municipal de Jundiaí comunica que fará realizar no endereço sito à Rua Barão de Jundiaí, nº 128, Jundiaí-SP, no próximo dia **29 de fevereiro de 2012, às 14:00 horas**, licitação do tipo menor preço, na modalidade CONVITE, com a finalidade de contratação de serviços de cessão de direito de uso de sistemas aplicativos de informática, englobando implantação, capacitação dos usuários, suporte técnico, manutenção e atualização durante a vigência contratual.

Esta licitação será regida pela Lei Federal nº 8.666/93 e suas atualizações, por este convite, seus elementos constitutivos e demais textos legais cabíveis.

## **1 - DO OBJETO**

1.1. Constitui o objeto desta licitação a seleção de proposta a ser avaliada pelo sistema de menor preço, visando à cessão de direito de uso, instalação, implantação, migração dos dados, suporte técnico e manutenção de Sistemas Aplicativos de Orçamento e Execução Orçamentária, Tesouraria, Contabilidade, Patrimônio, Almoxarifado, Frota, Compras e Licitações, Recursos Humanos e Folha de Pagamentos, Controle do Legislativo e Protocolo, cuja composição, características técnicas, quantidades, e demais requisitos encontram-se descritos no **Anexo 01** deste Edital, mediante condições estabelecidas na Lei Federal nº 8.666/93 e suas alterações.

1.2. O presente objeto será analisado e classificado em dois lotes com a seguinte divisão:

1.2.1. LOTE 01 - Sistemas Aplicativos de Orçamento e Execução Orçamentária, Tesouraria, Contabilidade, Patrimônio, Almoxarifado, Frota, Compras e Licitações, Recursos Humanos e Folha de Pagamento.

1.2.2. LOTE 02 - Sistemas Aplicativos de Controle do Legislativo e Protocolo.

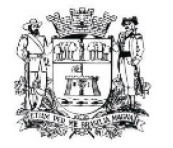

(Convite nº 01/12 - fls. 2)

1.3. As empresas interessadas deverão apresentar propostas distintas para cada lote podendo optar pela apresentação de proposta para um único lote caso não possuam solução técnica para todo o conjunto.

1.4. As licitantes deverão considerar em suas propostas atenção especial quanto a estruturação da equipe técnica que prestará os serviços de manutenção e suporte técnico relativo aos sistemas que serão implantados, bem como o custo relativo dessa estrutura, a fim de que, após a contratação, tais serviços não incorram em atrasos e descumprimentos das obrigações assumidas, gerando sansões e multas conforme previsão nos itens 15.1 a 15.6 do presente Convite.

#### **2. DOS RECURSOS FINANCEIROS**

Os recursos para execução do objeto da presente licitação serão provenientes da dotação orçamentária nº 01.01.01.031.0001.33.90.39 - OUTROS SERVIÇOS DE TERCEIROS - PJ.

## **3. DA PARTICIPAÇÃO**

3.1. Poderão participar da presente licitação, empresas que possuam o conjunto integrado dos produtos objeto desta licitação PARA CADA LOTE, não sendo aceita a participação de empresas em regime de consórcio ou aquelas que tiverem em aberto qualquer processo litigioso junto à Câmara Municipal de Jundiaí.

3.2. É vedada a participação de cooperativas.

#### **4. DAS FASES**

4.1. A licitação será realizada em 02 (duas) fases assim identificadas:

1ª fase - JULGAMENTO E CLASSIFICAÇÃO DAS PROPOSTAS;

2ª fase - CONVOCAÇÃO PARA ASSINATURA DO CONTRATO.

#### **5. DA DOCUMENTAÇÃO E DAS PROPOSTAS**

5.1. O envelope da proposta deverá conter, obrigatoriamente, sob pena de inabilitação automática da licitante, as informações e os documentos a seguir relacionados, que deverão ser apresentados em original ou cópia autenticada, numerados nesta ordem, rubricados, em apenas 01 (uma) via:

a) A razão social, número do C.N.P.J. e da inscrição estadual, endereço completo, telefone e endereço eletrônico (e-mail);

b) Descrição clara e detalhada da implantação do serviço o qual a licitante está propondo, atentando às características descritivas mínimas estabelecidas;

c) O valor unitário e global dos itens contidos na proposta comercial, cotados na moeda corrente nacional - Real, não se admitindo previsão de reajuste;

d) Deve estar incluído no valor proposto as despesas de frete, impostos, seguros e todas as demais despesas necessárias para a implantação do respectivo objeto entregue e instalado na Câmara Municipal de Jundiaí;

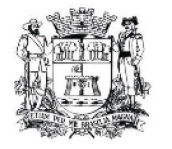

(Convite nº 01/12 - fls. 3)

e) condições de pagamento;

f) estar fixado prazo de validade da proposta, não inferior a 60 (sessenta) dias contados a partir da data da apresentação da proposta;

g) certidão negativa de débito junto à Seguridade Social (INSS);

h) certidão negativa de débito junto ao FGTS;

i) declaração expressa da aceitação de todas as disposições contidas neste Convite, conforme o modelo constante no **Anexo 02**;

j) declaração de regularidade em observância do disposto no inciso XXXIII do artigo 7° da Constituição Federal, conforme modelo constante no **Anexo 03** deste Convite;

k) certidão negativa de débitos trabalhistas (CNDT) junto ao TST;

l) Declaração da licitante, nos termos do **Anexo 04** deste Edital, que recebeu todos os documentos necessários ao esclarecimento de sua participação no certame licitatório e que tomou conhecimento de todas as informações e condições para o cumprimento das obrigações objeto desta licitação;

m) Declaração da licitante, nos termos do **Anexo 05** deste edital, de que não se encontra declarada inidônea para licitar ou contratar com órgãos ou entidades da Administração Pública Federal, Estadual e Municipal, bem como da superveniência de fato impeditivo da habilitação;

n) Documento firmado pela empresa licitante, nos termos do **Anexo 06**, constituindo seu representante legal, com poderes para representá-la técnica, jurídica e administrativamente em todas as fases do processo licitatório;

o) Apresentar informações devidamente assinadas por quem de direito.

5.1.1. Todos os documentos deste item devem estar em plena validade na data fixada para apresentação dos envelopes.

5.1.2. Os documentos devem ser apresentados em original ou cópia reprográfica autenticada, conforme art. 32 da L. F. 8.666/93, salvo aqueles obtidos por meio eletrônico que terão sua veracidade confirmada através de consulta à Internet.

5.2. Havendo restrição quanto à regularidade fiscal da Microempresa ou empresa de pequeno porte enquadráveis no art. 3°, da Lei Complementar n° 123, de 14/12/2006, fica concedido prazo de dois dias úteis a contar da sua declaração como vencedor para regularização, prorrogável por igual período mediante justificativa tempestiva e aceita pela Comissão Permanente de Licitação.

5.3. A prova da condição de Microempresa ou empresa de pequeno porte compete ao licitante. A não regularização fiscal ou sua comprovação, conforme previsto no subitem anterior, implica na decadência do direito a contratação, com aplicação das sanções previstas neste edital, sendo facultado à Administração convocar os licitantes remanescentes, na ordem de classificação.

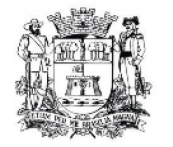

(Convite nº 01/12 - fls. 4)

5.4. A apresentação da proposta em desconformidade com o estabelecido neste instrumento, ou na Lei, implicará em sua imediata desclassificação, exceto quanto à comprovação de regularidade fiscal das microempresas e empresas de pequeno porte que terão até dois dias úteis para demonstrar tal regularidade, nos termos do artigo 43 da Lei Complementar n° 123/06.

#### **6. DA APRESENTAÇÃO DA DOCUMENTAÇÃO E DAS PROPOSTAS**

6.1. A documentação e a proposta comercial deverão ser apresentadas em único envelope, fechado, lacrado, com todas as folhas rubricadas e numeradas sequencialmente, e endereçados a Comissão Permanente de Licitação, contendo tal envelope, além da identificação da licitante, a seguinte destinação:

#### **CÂMARA MUNICIPAL DE JUNDIAÍ - SP LICITAÇÃO CONVITE Nº 01/12**

6.2. Após o Presidente da Comissão de Licitação declarar encerrado o prazo para recebimento das propostas, não serão recebidos outros documentos ou propostas, nem serão permitidos adendos ou alterações nas que tiverem sido apresentadas, ressalvada a faculdade de a Comissão promover diligências para a obtenção de informações e esclarecimentos complementares de quaisquer das licitantes.

6.3. A licitante que por qualquer motivo trocar o conteúdo do envelope, deixar de apresentar a documentação solicitada, apresentá-la incompleta ou em desacordo com as disposições deste Convite, será automaticamente inabilitada do presente processo licitatório.

6.4. De cada reunião será lavrada Ata circunstanciada dos fatos relevantes, a qual será subscrita pela Comissão e pelos representantes das licitantes presentes.

#### **7. DA PROPOSTA COMERCIAL**

7.1. A Proposta Comercial deverá ser apresentada em 01(uma) via, impressa, sem emendas, ressalvas, rasuras ou entrelinhas em suas partes essenciais, rubricada em todas as suas folhas, conforme modelo exemplificado, constante do **Anexo 07**.

7.2. Cada licitante deverá apresentar somente uma Proposta Comercial para cada lote.

7.3. Na elaboração da Proposta Comercial as licitantes deverão considerar as seguintes condições:

7.3.1. todos os preços em moeda nacional brasileira;

7.3.2. os preços unitários deverão incluir todos os custos diretos e indiretos, inclusive, impostos e taxas, requeridos para o fornecimento da Solução proposta, constituindo assim, a única remuneração pelos serviços ora contratados;

7.3.3. o prazo de validade da proposta não poderá ser inferior a 60 (sessenta) dias, contados a partir da data de sua apresentação;

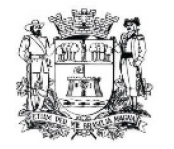

(Convite nº 01/12 - fls. 5)

7.3.4. no local indicado no **Anexo 07** os licitantes deverão fazer constar os prazos para a implantação completa de cada Sistema Aplicativo proposto considerando o início da contagem na data de entrega dos itens obrigatórios, dos dados para conversão, **o que ocorrerá no prazo limite de 30 (trinta) dias após a assinatura do contrato** e ainda considerando as datas limites propostas para a finalização dos trabalhos, após entrega dos dados pela Câmara Municipal de Jundiaí;

7.3.5. as condições de pagamento, serão de acordo com as cláusulas específicas do respectivo contrato, que faz parte integrante deste Edital;

7.3.6. havendo divergência entre os preços em algarismos e por extenso, prevalecerá este último.

## **8. DA ABERTURA, AVALIAÇÃO E JULGAMENTO DAS PROPOSTAS.**

8.1. Aberto o envelope da proposta, os documentos serão examinados e rubricados pelos representantes das licitantes presentes e pelos membros da Comissão, podendo esta, a seu exclusivo critério, decidir pelo exame da documentação na mesma sessão ou recolhimento para análise detalhada e comunicação do resultado oportunamente.

8.2. Após a avaliação e o julgamento da documentação recebida, a Comissão divulgará o resultado da fase de habilitação, classificação e julgamento das propostas.

#### **9. DA AVALIAÇÃO DAS PROPOSTAS COMERCIAIS**

9.1. A verificação e avaliação para fins de obtenção da classificação de Preços, dar-se-ão com base nas informações constantes da Proposta Comercial em conformidade com o **Anexo 07**, obtido de acordo com os procedimentos definidos no item 10 (dez) a seguir, relativo ao julgamento da licitação.

#### **9.2. Serão desclassificadas as propostas:**

9.2.1. que não apresentem cotação de preços para todos os itens licitados;

9.2.2. cujos preços sejam baseados em outras propostas, inclusive com oferecimento de redução sobre a de menor valor, contenham preço global excessivo ou manifestamente inexequível, em face da realidade do mercado e do objeto da licitação, bem como as que contenham itens condicionantes.

#### **10. DO JULGAMENTO COM BASE NAS PROPOSTAS COMERCIAIS**

10.1. No julgamento das propostas, o critério a ser utilizado para a classificação dos concorrentes será o de MENOR PREÇO em conformidade com as condições e critérios estabelecidos abaixo:

10.1.1. No caso de empate a decisão será tomada através de sorteio. O sorteio se processará em reunião previamente designada pela Comissão, presentes os autores das propostas empatadas que serão convocados por escrito.

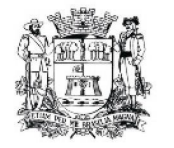

(Convite nº 01/12 - fls. 6)

10.1.2. A Comissão informará o resultado da avaliação das Propostas Comerciais, com a indicação dos nomes das empresas por ordem de classificação, abrindo-se o prazo legal para recursos administrativos.

10.1.3. A homologação desta Licitação é de competência do Presidente da Câmara Municipal de Jundiaí.

## **11 - DAS CONDIÇÕES DE PAGAMENTO**

11.1. O pagamento será efetuado em moeda corrente (REAL), sendo:

11.1.1. Doze parcelas mensais iguais, correspondentes aos serviços iniciais de implantação dos sistemas, bem como aos demais serviços que caracterizam a descrição do objeto licitado.

11.1.2. O pagamento da primeira parcela ficará condicionado ao término da implantação dos serviços e emissão do termo de aceite definitivo emitido pela Assessoria de Informática da Câmara Municipal.

11.2. O pagamento será retido se for constatada irregularidade ou se houver algo em desacordo com este Convite, sendo liberado após o recebimento definitivo pela licitante, sem que o valor sofra qualquer tipo de correção.

11.3. O pagamento da primeira parcela será efetuado em até 5 (cinco) dias úteis após a entrega do objeto e após certificação, pela Assessoria de Informática da Câmara Municipal de Jundiaí, de que está em perfeitas condições de uso e funcionamento, atendendo totalmente às especificações técnicas constantes da proposta apresentada no procedimento da Licitação.

11.4. O preço ofertado permanecerá fixo e irreajustável, podendo haver revisão em caso de prorrogação da vigência contratual e em conformidade com o índice oficial permitido para os contratos públicos.

11.5. As despesas decorrentes do presente Convite correrão por conta de dotação própria do orçamento vigente deste Legislativo, suplementada se necessário.

#### **12. DOS RECURSOS ADMINISTRATIVOS**

12.1. Das decisões e atos no procedimento desta licitação caberá recurso no prazo de 2 (dois) dias úteis, a contar da intimação do ato ou da lavratura da ata, nos seguintes casos:

12.1.1. habilitação ou inabilitação da licitante;

12.1.2. julgamento das propostas;

12.1.3. anulação ou revogação da licitação;

12.1.4. rescisão do contrato pelo não cumprimento de cláusulas contratuais, especificações, projetos ou prazos;

12.1.5. aplicação das penas de advertência, de suspensão temporária ou de multa.

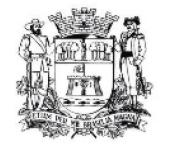

(Convite nº 01/12 - fls. 7)

12.2. Qualquer protesto, impugnação ou recurso à presente licitação, deverá ser dirigido à Comissão de Licitação.

12.3. A decisão em grau de recurso será definitiva e dela dar-se-á conhecimento, por escrito, aos interessados.

## **13. DA REVOGAÇÃO OU ANULAÇÃO**

13.1. A Câmara Municipal de Jundiaí poderá revogar a presente licitação por razões de interesse público decorrente de fato superveniente devidamente comprovado, pertinente e suficiente para justificar tal conduta, ou anulá-la por ilegalidade, de ofício ou por provocação de terceiros, mediante parecer escrito e devidamente fundamentado, bem como adiá-la ou prorrogar o prazo para recebimento das propostas, sem que caiba às licitantes qualquer reclamação ou direito a indenizações ou reembolsos.

#### **14. DA ADJUDICAÇÃO**

14.1. A autoridade competente da Câmara Municipal de Jundiaí, à vista do relatório da comissão, proferirá sua decisão, confirmando o resultado da licitação, homologando o procedimento licitatório e adjudicando o objeto da licitação à licitante vencedora.

14.2. Homologado o parecer da Comissão e divulgado o seu resultado, a licitante vencedora será convocada a assinar o contrato no prazo de até 3 (três) dias úteis. A recusa injustificada do adjudicatário em assinar o contrato no prazo mencionado, caracteriza o descumprimento total da obrigação assumida, sujeitando-o à penalidade de impedimento de participar em licitação na Câmara Municipal de Jundiaí, por até 24 (vinte e quatro) meses, a contar da sua aplicação, podendo a Câmara Municipal de Jundiaí, convidar o licitante que suceder na ordem de classificação, para assinar o contrato nas mesmas condições da primeira classificada, ou revogar a licitação.

14.3. A contratação formalizar-se-á mediante a assinatura de instrumento de contrato, sendo observadas as cláusulas e condições deste Edital, nos termos da Minuta de Contrato - **Anexo 08** e da proposta vencedora.

14.4. A emissão do Termo de Aceite Definitivo não exclui a responsabilidade civil da Contratada por vícios de quantidade ou qualidade dos produtos ou disparidade com as especificações técnicas, exigidas no Edital ou atribuídas pela Contratada, verificadas posteriormente, garantindo-se à Câmara Municipal de Jundiaí as faculdades previstas no Código de Defesa do Consumidor.

#### **15 - DAS SANÇÕES PARA O CASO DE INADIMPLEMENTO**

15.1. A licitante que não mantiver a proposta, apresentá-la sem seriedade, comportar-se de modo inidôneo, fizer declaração falsa ou cometer fraude fiscal, ficará impedida de licitar e contratar com a Câmara Municipal de Jundiaí, pelo prazo de até 02 (dois) anos, ou enquanto perdurarem os motivos determinantes da punição.

15.2. Pelo descumprimento das demais obrigações assumidas, a licitante estará sujeita às penalidades previstas na Lei Federal nº. 8.666/93, com as alterações posteriores.

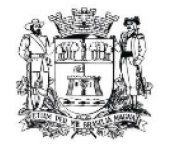

(Convite nº 01/12 - fls. 8)

15.3. A recusa injustificada da licitante vencedora em entregar o objeto no prazo estabelecido pela Câmara, caracteriza o descumprimento total da obrigação assumida, sujeitando-a à multa de 20% (vinte por cento) sobre o valor global da proposta.

15.4. Independentemente das sanções retro, a licitante ficará sujeita, ainda, à composição de perdas e danos causados à Câmara e decorrentes de sua inadimplência, bem como arcará com a correspondente diferença de preços verificada em nova contratação feita no mercado, na hipótese de as demais classificadas não aceitarem a contratação pelos mesmos preços e prazos fixados pela inadimplente.

15.5. Pela inexecução total ou parcial do ajuste, a multa será de 20% (vinte por cento) sobre o valor global da obrigação não cumprida.

15.6. Em caso de atraso, quando solicitado suporte técnico pela contratante na apresentação de solução através de suporte telefônico (até 24 horas) ou solução que exija deslocamento (até 48 horas) estará sujeita a contratada à multa diária de 0,1% (um décimo percentual) do valor global do contrato.

#### **16. DAS DISPOSIÇÕES GERAIS**

16.1. Na contagem dos prazos estabelecidos neste Edital, excluir-se-á o dia de início e incluir-se-á o dia de vencimento e estes prazos só serão considerados em dia de expediente da Câmara Municipal de Jundiaí.

16.2. É facultada à Comissão ou autoridade superior da Câmara Municipal de Jundiaí, em qualquer fase da licitação, a promoção de diligência, destinada a esclarecer ou complementar a instrução do processo licitatório, vedada inclusão posterior de documento ou informação que deveria constar originalmente da proposta.

16.3. Até a assinatura do contrato, a licitante vencedora poderá ser desclassificada, se a Câmara Municipal de Jundiaí tiver conhecimento de fato desabonador a sua habilitação jurídica, regularidade fiscal, qualificações econômicas, financeiras e técnicas, não apreciadas pela Comissão ou outros fatos supervenientes ou só conhecidos após o julgamento.

16.4. Ocorrendo desclassificação da concorrente vencedora por fatos referidos no item anterior deste Edital, a Câmara Municipal de Jundiaí poderá convocar as licitantes remanescentes por ordem de classificação, ou revogar a licitação.

16.5. Serão de exclusiva responsabilidade da adjudicatária todas as despesas necessárias à contratação, inclusive o registro do respectivo instrumento no Cartório de Registro de Títulos e Documentos.

16.6. Todas as condições deste Edital, assim como os compromissos assumidos pela Licitante através de sua proposta, farão parte do contrato independentemente de transcrição.

16.7. Todas as despesas de implantação ou suporte local, no que se refere a viagem, alimentação, estadia, deverão ser de responsabilidade da licitante vencedora.

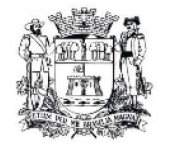

(Convite nº 01/12 - fls. 9)

16.8. Qualquer atendimento relativo ao suporte técnico e manutenção deverá ser prestado integralmente pela licitante vencedora, ficando vedada a prestação desse serviço por meio de terceiros, subcontratados, ou demais entidades que possuam qualquer vínculo técnico ou de direitos comerciais sobre os sistemas contratados.

16.9. As licitantes ficam cientes de que à Contratante é reservado o direito de apresentar redução ou acréscimo, no volume dos quantitativos de fornecimento, até o limite legal de 25% (vinte e cinco por cento), sem que caiba à contratada o direito a qualquer reclamação.

16.10. É facultativo a qualquer licitante o conhecimento de todos os documentos do processo licitatório.

16.11. Eventuais violações de direitos relativos as patentes, marcas registradas ou industriais em relação ao objeto do contrato, serão de exclusiva responsabilidade do contratado, conforme cláusula contratual.

16.12. A entrega e protocolo do envelope da Proposta Técnica e Comercial implica na total sujeição da licitante aos termos do Edital e seus anexos.

16.13. Os casos omissos, não especificamente disciplinados neste Edital, serão resolvidos em conformidade com as disposições da Lei Federal nº 8.666/93 e suas alterações, no que couber.

> DR. JÚLIO CÉSAR DE OLIVEIRA - "Julião" Presidente

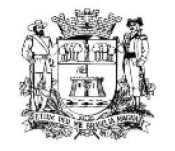

## **CONVITE Nº 01/12 – PROCESSO Nº 63.833**

# **ANEXO 01**

# **DESCRITIVO TÉCNICO E CONDIÇÕES PARA IMPLANTAÇÃO E MANUTENÇÃO DE SISTEMAS DE INFORMÁTICA**

# **1. ETAPAS DE INSTALAÇÃO/IMPLANTAÇÃO**

As etapas obrigatórias a serem realizadas pela contratada, no que se refere aos sistemas financeiro, administrativo e legislativo, são:

1.1. Implantação dos Sistemas Aplicativos, com cessão de direito de uso por 12 meses;

1.2. Estruturação e migração com a devida conversão de base de dados e tabelas;

- 1.3. Suporte técnico e manutenção;
- 1.4. Capacitação dos usuários;
- 1.5. Documentação;

1.6. Integração com *site,* Portal do Servidor e sistemas existentes no ambiente da contratada.

## **1.1. PROCESSO DE IMPLANTAÇÃO**

O objetivo é instalar / implantar os Sistemas Aplicativos, fornecidos para funcionamento no número de estações de trabalho e nas quantidades a seguir indicadas:

- 1. 04 Estação(ões) de trabalho para o Sistema de Orçamento e Execução **Orcamentária**
- 2. 04 Estação(ões) de trabalho para o Sistema de Tesouraria
- 3. 04 Estação(ões) de trabalho para o Sistema de Contabilidade
- 4. 01 Estação(ões) de trabalho para o Sistema de Patrimônio
- 5. 01 Estação(ões) de trabalho para o Sistema de Almoxarifado
- 6. 02 Estação(ões) de trabalho para o Sistema de Frota
- 7. 03 Estação(ões) de trabalho para o Sistema de Compras e Licitações
- 8. 03 Estação(ões) de trabalho para o Sistema de Gestão de RH/Folha de Pagamento
- 9. 100 Estação(ões) de trabalho para o Sistema de Controle do Legislativo
- 10.100 Estação(ões) de trabalho para o Sistema de Controle do Protocolo
- 11. 1 licença de cada sistema aplicativo no Servidor de Rede

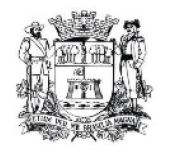

A empresa contratada deve possuir e utilizar metodologia própria para orientar e controlar o processo de implantação dos sistemas, contemplando no mínimo as seguintes fases: instalação dos produtos básicos, instalação dos sistemas, treinamentos, acompanhamento da parametrização, migração de dados atuais e históricos, acompanhamento da execução de paralelos e acompanhamento in-loco dos funcionários no uso inicial dos sistemas pelo período de até 30 dias se necessário, conforme solicitação do pessoal de cada setor.

A contratada deverá instalar e implantar qualquer outro programa que se julgue necessário ao correto funcionamento dos sistemas adquiridos, fornecendo juntamente o direito de uso destes programas, e dos demais, por 12 meses.

O prazo para a implantação do sistema será de no máximo 30 dias e será comprovado com um Termo de Aceite emitido pela Assessoria de Informática.

## **1.2. ESTRUTURAÇÃO E MIGRAÇÃO DA BASE DE DADOS**

A empresa contratada deverá fornecer os mecanismos e ferramentas para a migração dos dados. A migração de todos os dados já existentes no banco de dados dos sistemas será de inteira e exclusiva responsabilidade da empresa contratada, onde, a mesma, deverá reparar eventuais erros ou omissões ocasionadas no momento da conversão de dados. Em hipótese alguma haverá interferência manual da Contratante.

O direito de uso das informações contidas no sistema será perpétuo, apenas para consulta.

## **1.3. SUPORTE TÉCNICO E MANUTENÇÃO**

A empresa contratada deve ter a capacidade de fornecer os seguintes serviços, associados ao fornecimento do produto:

12. Suporte técnico (8 horas por dia, 5 dias por semana) durante 12 (doze) meses;

13.Manutenção e disponibilização de novas versões com atualizações legais, funcionais e tecnológicas do sistema, além de consultoria para desenvolvimentos e/ou adaptações específicas. As atualizações das versões do sistema deverão ocorrer no momento exato em que estiverem disponibilizadas.

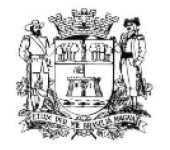

Quando solicitado pela contratante, o suporte técnico deverá iniciar prontamente e deverá ser realizado por analistas capacitados que tenham autonomia para parametrizar o sistema, se necessário.

A empresa contratada deverá, também, fornecer consultoria completa na área de legislação de pessoal, para fins de manutenção do sistema.

Quando se fizer necessário, a empresa contratada deverá realizar adequações no sistema em virtude de mudanças de rotinas ou alteração na legislação correlata, sem custo adicional à contratante.

## **1.4. CAPACITAÇÃO DOS USUÁRIOS**

A empresa contratada deverá realizar treinamento teórico e prático para técnicos, usuários gestores, usuários finais, em local e data definidos pela contratante.

Os custos de treinamento serão por conta da contratada.

## **1.5. DOCUMENTAÇÃO**

O sistema oferecido deve conter no mínimo a seguinte documentação, em papel e/ou meio eletrônico, em idioma português: manual de instalação, manual de implantação, manual de referência, manuais de liberação de versão e apostilas de treinamento.

A cada atualização de versão do sistema a empresa contratada deverá entregar adicionalmente às mídias de produtos, documentação que identifique claramente no mínimo os seguintes itens: descrição das funcionalidades incluídas e/ou alteradas e/ou excluídas, roteiro para instalação e migração para a nova versão, arquivos físicos e lógicos modificados e objetos incluídos, alterados e excluídos.

## **1.6. INTEGRAÇÃO COM** *SITE,* **PORTAL DO SERVIDOR E SISTEMAS**

Atualmente, a Câmara Municipal de Jundiaí possui disponível no *site* [www.camarajundiai.sp.gov.br](http://www.camarajundiai.sp.gov.br/) informações como leis, projetos de lei, relatórios para o portal da transparência,etc. e no Portal do Servidor, outras informações como holerite**,** progressões de carreira, cursos, etc.

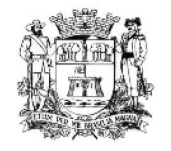

Possuímos também um Sistema de Painel eletrônico que busca a pauta da Ordem do Dia diretamente do banco de dados do sistema legislativo e carrega estes dados para votação no sistema do painel.

Conseguimos disponibilizar estas informações através do acesso ao banco de dados dos sistemas legislativo, administrativo e financeiro que rodam atualmente em nosso ambiente.

A empresa contratada deverá fornecer suporte técnico à contratante visando disponibilizar as mesmas informações no site, no portal, e no sistema do painel eletrônico através do acesso direto ao banco de dados, ou por arquivos com o layout necessário, ou por ajustes no sistema, que garantam a funcionalidade correta.

# **2. PROJETO BÁSICO**

## **ESPECIFICAÇÕES TÉCNICAS DOS SISTEMAS APLICATIVOS**

# **REQUISITOS TÉCNICOS OBRIGATÓRIOS**

## **2.1. QUANTO AOS SISTEMAS**

- Possuir interface gráfica, não sendo permitida emulação via terminal.
- Possibilidade de uso do sistema via acesso remoto.
- Serem totalmente compatível com Sistema Operacional MS Windows 2003 e 2008 Server e MS Windows 7.
- Trabalhar com Protocolo TCP/IP Protocolo de Controle de Transmissão/Protocolo Internet.
- Modelo cliente/servidor para multiusuários.
- Trabalhar de forma independente uns dos outros, onde a eventual interrupção no licenciamento de um dos sistemas não interferirá no funcionamento do outro.
- Segurança de acesso aos dados implementada pelo aplicativo e não pelo banco, dispensando o uso de ferramentas do banco para controle de acesso.
- Possuir ferramenta de geração e restauração de *backup's.*

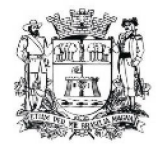

- Possuir ferramenta de alteração de senha pelo usuário sem interferência do CPD, dentro do seu módulo específico de trabalho.
- Possibilidade de inclusão de mais de um usuário administrador do sistema.
- Possibilidade de bloquear a senha de um usuário pelo administrador do sistema.
- Possuir registro de operações no sistema por usuário, por operação, por palavra chave, com possibilidade de impressão de relatório por período.
- Ser multiusuário para permitir que cada departamento/usuário atualize ou consulte os processos sob sua responsabilidade, podendo mais de um usuário trabalhar, simultaneamente, assegurando total integridade dos dados. Não poderão apresentar limitação quanto ao número de usuários simultâneos.
- Adequar os sistemas a qualquer legislação nacional, internacional que venha a ser obrigatória.
- Utilizar a língua portuguesa para toda e qualquer comunicação dos Sistemas Aplicativos com os usuários;
- Utilizar para edição de texto, planilhas, apresentações e *Help(opção de ajuda do sistema)* o aplicativo **BROffice** (software livre), visto que não possuímos o MS Office da Microsoft.

## **2.2. QUANTO AO BANCO DE DADOS**

A Contratante **NÃO** possui banco de dados, portanto a contratada deverá fornecer o banco de dados, juntamente com as licenças de uso necessárias ao perfeito funcionamento dos sistemas adquiridos.

Disponibilizar "Banco de dados relacional", o qual deverá ser instalado no servidor.

Possuir integridade transacional nas operações efetuadas sobre a base de dados.

 A Contratada deve oferecer ao usuário a senha de acesso ao banco de dados permitindo o acesso de leitura às tabelas do banco de dados, permitindo que esse possa utilizá-las para geração de suas próprias consultas e relatórios através de outras ferramentas.

Integridade referencial implementada no próprio banco de dados.

Possibilidade de Log de auditoria das operações efetuadas por usuário (alterações, inclusões, exclusões e consulta).

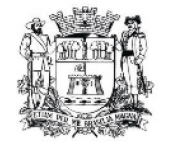

## **2.3. QUANTO AOS RELATÓRIOS**

Relatórios com a possibilidade de parametrização da impressão do cabeçalho personalizado da Administração.

Permitir que o usuário gere o relatório em PDF ou em aplicativos do Broffice como odt, ods, odf, etc.

Possibilidade da emissão de relatórios com opção de campos para assinatura no final, definidos pelo usuário.

Possibilidade de geração de todos os relatórios em impressora e em tela.

## **3. REQUISITOS DE INTEGRAÇÃO**

 Os sistemas financeiros (orçamento, contabilidade pública, tesouraria e folha de pagamento) e administrativos (Gestão de RH, Compras, Patrimônio, Almoxarifado e Frota) deverão ser integrados, ou seja, operações realizadas em um sistema que acarretem alguma instrução no funcionamento dos demais devem proceder a essa instrução de forma automática.

# **4. REGRAS DE PERMISSÃO DE ACESSO EXIGIDAS PARA OS SISTEMAS APLICATIVOS**

 Os sistemas deverão ser acessado com uma senha por usuário, sendo personalizadas para cada sistema em particular. O cadastramento de usuários deve estar vinculado a um grupo de usuário e o acesso/permissão de cada grupo de usuário deve ser definida por tarefa (Menus e telas), determinando a permissão para inclusão, alteração, exclusão ou consulta. Suportar número de usuários ilimitados.

## **5. REGRAS DE ADMINISTRAÇÃO E SEGURANÇA**

 As regras de administração e segurança devem permitir o gerenciamento dos módulos dos sistemas, a partir do responsável pelo CPD, com possibilidade de controle de usuários, backup's, diretório de atualização e dados cadastrais da entidade. Devendo obrigatoriamente realizar as seguintes rotinas: Possuir ferramenta para atualização

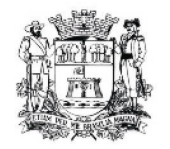

automática dos sistemas instalados nas estações de trabalho, com a previsão de manter sempre atualizados os arquivos executáveis, as figuras e os padrões de exibição para atender características específicas dos sistemas. As atualizações deverão ocorrer sem a necessidade de intervenção dos usuários, por controle automatizado de comparação com as versões disponibilizadas no servidor de aplicativos.

## **6. ESPECIFICAÇÃO TÉCNICA DOS SISTEMAS**

Os itens abaixo relacionados, para cada sistema, serão todos OBRIGATÓRIOS

# **6.1. PATRIMÔNIO**

A contratada deverá adequar o sistema de patrimônio para que possua a **Visão Patrimonial** com o novo Modelo de Contabilidade Pública, que visa a adoção de medidas necessárias para a promoção da convergência das Normas Brasileiras de Contabilidade aplicadas ao Setor Público às Normas Internacionais de Contabilidade.

**Objetivo:** Controlar os diversos bens da Câmara Municipal desde a sua aquisição ou incorporação até a sua baixa, mantendo um histórico de toda movimentação.

- Permitir o cadastro da classificação de bens, sendo divididos em Bens Móveis, Imóveis, Natureza Industrial, permitindo o Controle individual de cada Grupo de Bem, classificando-os por Plano Contábil conforme exigência do Projeto Audesp.
- Permitir o cadastro do motivo da desincorporação do bem.
- Permitir o cadastro dos locais que possuem bens amarrando-os com o responsável.
- Emitir Termo de Responsabilidade trazendo o responsável automaticamente do cadastro de locais, código, descrição e valor do bem, podendo ser impresso individualmente ou grupo de bem.
- Tela para o lançamento das incorporações permitindo lançar único bem ou vários, desde que sejam de um mesmo grupo independente do local a incorporar, constando valor total para conferência do lançamento.

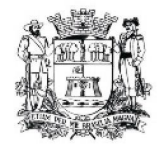

- Permitir que seja anexada uma ou mais fotos de identificação a cada bem cadastrado.
- Permitir que seja excluído um movimento, inserido erroneamente, permitindo retornar a situação anterior, sem prejuízo aos demais movimentos efetuados, desde que tal movimentação não tenha sido encaminhada ao Projeto Audesp.
- Permitir que seja alterada qualquer informação do cadastro de um bem;
- Tela para Consulta de Bens através do período de aquisição/incorporação, faixa de bens, fornecedor, nota fiscal, ordem de compra e empenho, sendo os campos filtro de refino da pesquisa.
- Tela para Consulta de Bens através do número da nota fiscal, possibilitando filtrar por período, fornecedor e nota fiscal específica.
- Conta Corrente do bem, permitindo filtrar um único bem ou uma faixa de bens, trazendo toda a movimentação pertinente a cada bem.
- Ficha do bem, trazendo todos os dados cadastrais, valor, data de aquisição/incorporação, data e valor do ultimo movimento realizado, permitindo filtrar por faixa de bens, permitindo a impressão de um único bem por pagina ou seqüencial.
- Termo de baixa, apresentando o Local onde o Bem se encontra os dados cadastrais do Bem, a Data e o Motivo de Baixa, a assinatura do responsável pelo Patrimônio, permitindo filtrar por período de Baixa, trazendo as informações atualizadas até a data informada.
- Termo de transferência, apresentando o Local anterior e o Local de transferência do bem, a descrição e o valor de cada bem, a assinatura dos responsáveis por cada Local, permitindo filtrar por período de transferência, trazendo as informações atualizadas até a data informada.
- Tela única para emissão de relatórios de bens por grupo, tipo, local, fornecedor, data de aquisição, data de baixa, permitindo filtrar as informações por período de aquisição/incorporação, ativos, baixados, com ou sem valor, ou ainda por determinada descrição.
- Relatório de Inventário, permitindo filtrar os bens com e sem foto, possibilitando a impressão do relatório com data de emissão anterior a data atual, carregando os movimentos atualizados até a data informada.

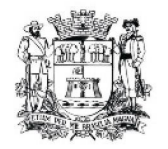

- Relatório de dados para lançamento contábil, permitindo a impressão por Plano Contábil (Projeto Audesp), possibilitando a seleção de grupo de bens, impressão do relatório por período com movimentos atualizados ate a data informada.
- Etiquetas com identificação do bem, apresentando o código e descrição do bem, local onde está alocado, número da nota fiscal de aquisição e valor atual do bem.
- Permitir a integração do sistema de Patrimônio ao sistema Financeiro/Contábil, permitindo a utilização do mesmo cadastro de fornecedores.
- Única tela para efetivação dos lançamentos inerentes aos bens, sendo aquisição, incorporação, baixa, reavaliação de valor, transferência, saída para manutenção e retorno de Manutenção.
- Termo de envio de bem para manutenção, a partir do período de movimento e fornecedor, permitindo escolher único bem ou vários, trazendo no relatório o Local do bem a ser retirado, motivo da manutenção, responsável pelo bem, dados da empresa que fará a manutenção, sendo as informações atualizadas até o período informado.
- Termo de devolução de bem em manutenção, a partir do período de movimento e fornecedor, permitindo escolher único bem ou vários, trazendo no relatório o Local para o qual o bem deverá ser devolvido, responsável pelo bem, dados da empresa responsável pela efetivação da manutenção, sendo as informações atualizadas até o período informado.
- Etiquetas com código de barras, apresentando o código e descrição do bem, código de barras correspondente ao mesmo.

**Tela de acompanhamento de todas as atividades realizadas pelos usuários do sistema, permitindo filtrar por período, palavra chave, tipo de operação, usuário, apresentando como dados da consulta à data do movimento, tipo de operação, usuário e comando executado no sistema.**

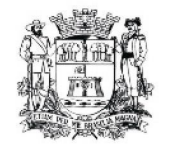

## **6.2. ALMOXARIFADO**

Objetivo: Controlar o recebimento, armazenamento, requisição e distribuição dos Materiais em Estoque, incluindo peças e acessórios para veículos.

- Identificar os Materiais por Código de Grupo e Item, permitindo a amarração dos Grupos de Materiais com os Planos Contábeis para atender as exigências do Projeto AUDESP.
- Permitir cadastrar um Estoque Mínimo para Produtos de uso Contínuo/Diário, formatando dados passíveis de Consulta em tela, bem como Emissão de Relatório.
- Permitir informar nos Movimentos de Entrada de Material, a Data de Validade dos Lotes dos Materiais entregues, visando controlar as Saídas dos mesmos por Data de Vencimento Crescente, com tela de Consulta e Emissão de Relatório.
- Permitir Consulta e Emissão de Relação do Catálogo de Materiais que permitirá carregar todos os Itens do Cadastro, apenas os Itens de um Grupo pré-determinado, ou apenas os Itens em Estoque que possuam Saldo ou não.
- Processar as Requisições de Material, que podem ser geradas em todos os Setores/Departamentos do Órgão Público interligados por Rede Informatizada, visualizando Almoxarifado, Centro de Custo, Data da Requisição, Código Produto, Saldo Disponível, Quantidade, Unidade de Medida, Descrição do Produto, oferecendo a opção de imprimir.
- Efetuar Baixa Automática no Estoque através do Movimento de Saída utilizando uma Requisição.
- Possuir Controle de Vários Almoxarifados na mesma Base de Dados, utilizando o mesmo Cadastro de Materiais, Centro de Custo, Fornecedores, sem necessidade de vinculação a determinado Almoxarifado, realizando sim à vinculação do Usuário com permissão de movimentação do Almoxarifado para controle da movimentação.
- Utilizar o conceito de Centro de Custo na Distribuição de Materiais, para apropriação e controle do consumo, realizando a vinculação do Usuário como Responsável do Centro de Custo e vinculação do Almoxarifado ao Órgão, Unidade Orçamentária, Função, Sub-função, Programa, Projeto Atividade, informando período de início do controle e código do Centro de Custo a verificar.

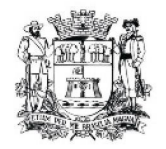

- Total integração ao Sistema de Compras, bastando informar o número da Solicitação de Compra, que carregará todos os dados para o lançamento de Entrada ou Consumo Direto, sendo necessário informar apenas o número da Nota Fiscal e no caso de Consumo Direto informar Centro de Custo.
- Monitorar o Preço de todos os Itens de Material/Serviço adquirido, utilizando este valor na formatação de Relatório de Controle Financeiro devidamente apropriado por Centro de Custo.
- Emitir Relatório de Cadastro de Unidade de Medida, trazendo Descrição e Código.
- Emitir Relatório de Cadastro de Almoxarifados.
- Emitir Relatório de Cadastro de Grupos de Materiais, trazendo Descrição e Código.
- Emitir Relatório do Cadastro de Fornecedores com opção de informações Básicas/Resumido (nome/município/telefone) ou informações Completas (nome/endereço completo/telefone-fax/CNPJ/Inscrições Municipal e Estadual/Dados Bancários).
- Emitir Relatório de Cadastro de Centros de Custo, com informação Descrição, Código, Unidades Orçamentárias e/ou vinculação com Secretarias e Fichas.
- Emitir Relatório Mensal e Anual da Movimentação, por Almoxarifado e por Tipo de Movimento; podendo filtrar por Período, trazendo os Movimentos atualizados até a data informada, Centro de Custo, Fornecedor, permitindo selecionar alguns movimentos ou todos.
- Emitir Inventário por Almoxarifado, podendo escolher a Data desejada para a Posição do Estoque, com opção de inserção dos itens com ou sem valor, informando Almoxarifado, Grupo de Produtos e Produtos, possibilitando a visualização dos Lotes, quanto utilizado este controle nos itens.
- Registrar e permitir Consulta de Movimento Analítico de Entrada, Saída e Estorno, podendo informar Data Inicio e Data Fim, Centro de Custo, Fornecedor, Item e selecionar os movimentos desejados ou todos.
- Emitir Relação dos Movimentos de Saída de Estoque Mensal, informando Almoxarifado, centro de custo, unidade orçamentária, produto.
- O Movimento de Consumo Direto deve gerar uma Entrada e uma Saída com o mesmo valor, sem usar preço médio, para em caso de Estorno ou Exclusão do

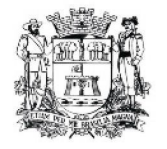

Movimento não causar alteração do preço médio alcançado nos demais movimentos.

- Manutenção do Consumo Direto, permitindo Alterar todas as informações (centro de custo, fornecedor, NF, item e valor) ou Excluir o lançamento todo.
- Controle de Usuários por Almoxarifado. Como trabalhamos com vários Almoxarifados o sistema deve permitir que seja informado em quais almoxarifados determinado usuário terá acesso a fazer lançamentos.
- Permitir a Exclusão do último movimento realizado em determinado Almoxarifado ou último lançamento realizado em determinado Item, desde que tal movimento não esteja incluído naqueles enviados ao Projeto Audesp, visando correção de eventual lançamento.
- Log dos Usuários, permitindo o controle das tarefas realizadas por cada usuário em determinado período.
- Permitir gerenciamento integrado do Estoque de Materiais existentes nos diversos Almoxarifados, possibilitando emissão de Balancete de determinado Almoxarifado (escolher almoxarifado) ou Todos (não indicar almoxarifado), informando Grupo de Produtos, Produtos, formatando relatório Analítico ou Sintético, permitindo, no caso de Balancete para a Contabilidade a emissão dos dados por Grupo de Materiais conforme Planos Contábeis, para atendimento das exigências do Projeto AUDESP.
- Emitir Relatório de Entrada em Estoque de Produtos adquiridos, constando Valor Total por Fornecedor mês a mês, Município sede do Fornecedor, visando gerenciar as Compras efetuadas dentro e fora do Município.
- Emitir Relação de Entrada / Saída / Estorno / Inutilização de Itens por período (data inicio e data fim), Centro de Custo, Fornecedor, permitindo selecionar os movimentos desejados ou todos.
- Permitir Fechamento Mensal da Movimentação por Almoxarifado, bloqueando qualquer tipo de movimentação dentro do mês fechado.

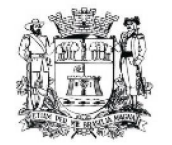

# **6.3. COMPRAS E LICITAÇÕES**

**Objetivo:** Controlar o processo licitatório e as aquisições de bens e serviços. O sistema de Compras e Licitações deverá permitir integrações on-line com os módulos de Gestão Orçamentária e Contábil e Gestão de Materiais.

- Permitir o registro de Ordem de Empenho, em tela única, para todas as modalidades, global e parcial, anulação da ordem global e da parcial, e aditamento.
- Gerar processo de compra (licitatórios/cotação), identificando número do processo, modalidade, objeto, fornecedores (com validação do documento CPF/CNPJ), requisições de compra e datas do processo. Permitindo anexar os documentos e imagens relacionadas ao Processo Licitatório.
- Permitir que na Abertura do Processo (licitatório/cotação) sejam escolhidos os itens requisitados para compra, agrupando-os num mesmo processo, itens esses solicitados por diversos setores através da solicitação de compra.
- Possuir meios de acompanhamento de todo o processo de compra, desde a solicitação até o empenhamento, através do número de requisição emitida.
- Gerar a proposta de compra através de planilha eletrônica para que as empresas informem valor, marca, imposto dos itens e o sistema importe os mesmos a partir do arquivo gerado não modificado sem a necessidade de redigitá-los.
- Permitir que um Fornecedor possa ter sua Proposta desclassificada em apenas um item ou toda a Proposta, indicando o Motivo de Desclassificação, trazendo estas informações no mapa de compra, e ao julgar o processo não haja permissão para adquirir tal item do Fornecedor Desclassificado.
- Trazer na tela de julgamento os itens que tiveram Empate de Preços em destaque, para que seja providenciado o sorteio dos mesmos.
- Permitir o Cadastramento Único de Fornecedores, obrigando o preenchimento dos campos de Identificação e Tipo, conforme Projeto AUDESP, verificando a validade do CPF/CNPJ informado, visando à integração aos módulos de Gestão Financeira e Contábil, Materiais e Patrimônio.

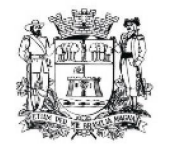

- O sistema deve verificar o saldo da Dotação (on line) na hora de emitir as ordens de empenho, bloqueando a operação e informando o valor disponível se o saldo não for suficiente.
- Possibilitar o Controle dos Limites referentes às Modalidades, exibindo aviso ao ultrapassar o valor limite, solicitando Justificativa para prosseguir.
- Relatório para Controle das Compras realizadas acima dos Limites permitidos para cada Modalidade.
- Emitir relatório de Processos Licitatórios, permitindo filtrar por intervalo de numeração, dados do Edital, Aplicação, Modalidade de Licitação e Fornecedor.
- Bloquear a geração de uma Ordem de Empenho com data Anterior a última data utilizada para Empenho.
- Permitir Exclusão de Ordens de Empenho, que consiste na exclusão total quando houver geração incorreta. Bloqueando a operação de Exclusão caso esta esteja empenhada.
- Possuir uma única tela para cadastrar Processos Licitatórios, permitindo amarrar dados do Edital, dados Adjudicatórios e dados de Empenho. Permitindo o Controle do Saldo do Processo e seus Aditivos.
- Possuir Integração com o módulo de Gestão de Materiais para a lançamento automático de Notas de Entrada (rotativas ou para estoque) alem dos Cadastros de Fornecedores, Grupo e Catálogo de Materiais/Serviços e Unidades de Medida.
- Emitir relatório de Compras por Modalidade, permitindo filtrar por Período, Fornecedor, Objeto e Modalidade de Compra, trazendo as informações atualizadas até o período escolhido.
- Emitir relatório para Acompanhamento de todos os Processos de Compra em Aberto e Cancelados, permitindo filtrar por Período e Modalidade, apresentando o Processo, Exercício, Situação do Processo e Motivo de Cancelamento se houver.
- Possibilitar o Controle dos Contratos/Aditamentos por período de Vencimento, trazendo o Relatório Automaticamente ao efetuar o Login e permitindo a configuração para envio de e-mail ao Responsável pelo Controle dos Contratos.
- Permitir o Cancelamento de Processo de Compra, que consiste em paralisar o andamento do Processo que se encontre em desacordo com as regras exigidas para efetivação da compra, ou que esteja Suspenso/Revogado ou Deserto, possibilitando

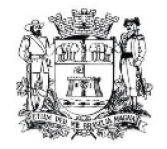

informar em campo de observação o Motivo do Cancelamento, podendo posteriormente o usuário reabilitar o Processo para continuidade do mesmo.

- Possuir tela para gerar Certificado de Registro Cadastral (CRC), permitindo amarrar a documentação apresentada para bem como possibilitar o controle de validade dos mesmos.
- Possuir uma única tela para cadastrar Contratos Licitatórios, permitindo controlar a numeração dos Contratos por Diretoria (quando efetuados para mais de uma), informando dados gerais do processo e controlando automaticamente os dados dos empenhos. Permitindo também a numeração dos Contratos de forma Automática ou Manual.
- Possuir uma única tela para cadastrar Aditamento de Contrato Licitatório, permitindo escolher Prazo, Valor ou Ambos, amarrado aos dados do contrato original.
- Gerar relatório do Total de Compras Efetuadas por Produto, permitindo filtrar por período, único ou vários produtos, descrição, valor ou código.
- Gerar relatório de Contratos Licitatórios, permitindo filtrar por Intervalo de numeração, Data de Contrato, Aplicação, Fornecedor e Processo.
- Gerar relatório de Controle de Vencimento de Contratos/Aditamentos, permitindo filtrar por Intervalo de numeração, Período, Diretoria, Fornecedor, Processo e Modalidade de Licitação.
- Gerar relatório de Aditamento de Contratos Licitatórios, permitindo filtrar por Intervalo de Contratos, Período, Diretoria, Aplicação, Fornecedor e Intervalo de processos.
- Possuir uma única tela para fazer a Abertura de Processo de Aquisição de Bens e Serviços, para todas as Modalidades de Compras, possuindo os mesmos recursos.
- Possuir uma única tela para fazer a digitação e/ou importação da planilha referente á proposta de compra em ambos tenham os mesmos recursos.
- Possuir uma única tela para fazer o julgamento da proposta de compras, filtrando por item ou único vencedor.
- Possuir tela para Consulta de Preços dos Produtos, onde o usuário possa verificar os últimos valores pagos; podendo filtrar por produto e complemento e quantidade de últimos preços a serem consultados.

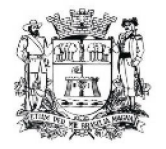

- Permitir a Consulta de Processo de Compra, visualizando todas as Requisições, Licitações e Ordem de Empenho, vinculados a este.
- Permitir a consulta de todos os Fornecedores para determinado Grupo de Produto ou um Produto Especifico, apresentando os dados cadastrais dos Fornecedores.
- Possibilitar a Consulta de todas as Participações em Licitações de um determinado Fornecedor.
- Gerar Relatório com o Controle de Saldo Físico e Financeiro de cada item da Ordem de Empenho Global, para acompanhamento dos Saldos da mesma, permitindo filtrar por Período, Ficha Orçamentária, Fornecedor, Processo de Compra, emitindo de forma analítica ou sintética.
- Possuir 'Log' dos Usuários, permitindo o Controle das tarefas executadas e que possam alterar o Banco de Dados, realizadas por cada usuário, permitindo coletar informação de um único usuário ou de vários, filtrando por período, palavra chave e tipo de operação.
- Permitir a Manutenção de Ordem de Empenho, que consiste na permissão de Alteração de dados cadastrais incorretos e/ou exclusão/inclusão de itens, apenas quando se tratar de Pedido Direto, bem como proceder à alteração/digitação do campo Processo/Ano quando o mesmo não estiver preenchido na requisição de compras.
- Gerar Relatório do Quadro Demonstrativo Quantitativo da Despesa Licitada e Não Licitada, conforme Anexo 23 – TCE, permitindo filtrar por Período e detalhamento da despesa (categoria).
- Permitir a geração de Pedidos Globais referentes à Licitação, apenas da quantidade/valor referente ao Exercício Orçamentário Corrente, visando a não utilização de Recurso Orçamentário indevido disponibilizando o saldo restante da licitação para posteriores compras se necessário.
- Permitir a inclusão de Licitações de Exercícios Anteriores, quando a mesma não se encontrar cadastrada na base de dados atual (Implantação), para total controle das Licitações e Saldos em vigência no Exercício Atual.
- Permitir o Controle do Saldo Físico e Financeiro da Ata de Registro de Preços, podendo agrupar por Fornecedor e permitindo visualizar os itens Sem Saldo, com

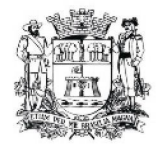

opção dos relatórios na forma Sintética e Analítica, esta ultima constando as quantidades Estimadas, Compradas e o Saldo para cada item da Ata.

- Gerar Solicitação de Compra on-line pelos Setores externos da Entidade.
- Autorizar as Solicitações de Compras através da permissão on-line do responsável de cada setor.
- Possuir uma única Tela para Controle da Modalidade Ata de Registro de Preços, permitindo Ajustar Valores referentes às cotações trimestrais, Dividir por Ficha/Unidade Orçamentária, Alteração ou Exclusão de dados quando houver geração de movimentações incorretas desde que não exista, Pedido de Compra emitido, Verificação dos Prazos de Vigência e Cancelamento das mesmas quando se fizerem necessárias. Permitir gerar anuência e adesão para as Atas quando houver necessidade e informar quando existe o procedimento de Carona de Atas.
- Gerar relatório referente às Movimentações das Atas de Registros de Preços, podendo ser filtrados por Modalidade, Seqüência da Licitação ou Exercício e por tipos de movimentos.
- Gerar relatório para Controle de Divisão do Saldo Físico da Ata de Registro de Preços por Ficha de Dotação ou Unidade Orçamentária, agrupando por Fornecedor, permitindo visualizar Modalidade/Seqüência e Exercício da Licitação e o numero da Ata registrada.
- Gerar relatório constando a Lista de Atas registradas, podendo ser emitidas a lista completa ou apenas as Com Saldo, Sem Saldo ou as Canceladas, permitindo visualizar a numeração das Atas de Registro de Preços, descrição da Modalidade de Licitação e validade das mesmas.
- Gerar uma Ata Contrato para cada Fornecedor que registre preços para uma Ata de Registro de Preços.
- Permitir o Controle de Itens pertencentes a uma Ata de Registro de Preços, lançando automaticamente na tabela de produtos a identificação deste item ao gravar uma nova Ata. Emitir Aviso ao gerar uma Requisição ou Pedido que utilize itens pertencentes a Ata.
- Gerar relatório de Itens Revogados referente às Atas de Registro de Preços realizadas, dividindo por fornecedor quando houver.

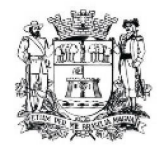

- Gerar relatório de Saldo de Licitações, permitindo a listagem de todas as Modalidades, possuindo quebra de pagina por Modalidade, e impressão de forma Analítica, ou seja, detalhada de uma licitação especifica, podendo visualizar todos os itens, incluindo itens sem saldo, possibilitando agrupar por Ficha e Fornecedor.
- Possuir controle de Pedidos não Empenhados integrado ao Setor Contábil, ordenando por Período ou Pedidos, podendo filtrar por Modalidade de Licitação.
- Permitir o controle das Licitações na Modalidade Pregão Presencial, onde o sistema deverá ao efetuar o Cadastro do Pregão realizar a importação automática dos itens a partir da requisição de compra, não necessitando a re-digitação dos itens.
- Deverá oferecer a possibilidade de emitir um Edital para ser fixado no mural e o Anexo I do Edital (Planilha de Itens), podendo ser gerado também por lote.
- Deverá dispor de recurso para cadastramento dos Pregoeiros e respectivas Equipes de Apoio.
- O cadastro do Pregão Presencial deverá ser adequado a Legislação em vigor, Lei 10520/2002, possibilitando estabelecer requisitos de adequação como, Critério de Julgamento, podendo ser Por Item ou por Lote.
- Permitir a digitação das Propostas por Item ou por Fornecedor.
- Possuir tela de Credenciamento de Fornecedores, onde o sistema já carregue automaticamente as informações dos Fornecedores já cadastrados no sistema, ou então, que inclua as informações de Fornecedores ainda não cadastrados.
- O aplicativo deverá possuir meios de fácil identificação aos Fornecedores quando houver concorrência com uma ME ou EPP.
- Possuir meios de Geração de Arquivo para preenchimento da Proposta, que deverá ser entregue lacrado juntamente com as Propostas Impressas, onde no momento da Digitação das Propostas poderão ser importados, sem a necessidade da digitação item a item.
- Permitir no Cadastramento das Propostas por Fornecedor, efetuar a Desclassificação do Fornecedor ou de um Item especifico.
- Permitir a Exclusão da Proposta, caso esta tenha sido digitada de forma incorreta.

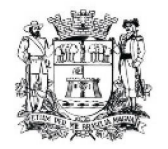

- Ao efetuar a Digitação da Proposta, se houver itens "Sem Proposta", permitir que o sistema possua meios de Completar os itens sem Valor como critério de Sem Proposta, sem necessidade de digitação Item a Item.
- Permitir o Cadastro do Valor para Intervalos de Lances, onde seja possível travar os lances, para que o mesmo Não aceite valores superiores as reduções pré-definidas.
- Permitir a Impressão do Preço Referencial para Acompanhamento do Pregoeiro na fase de Lances.
- Possuir Recursos para a pré-classificação dos Licitantes, respeitando o Limite de no máximo 10% do menor lance proposto, levando para a etapa de lances apenas, os licitantes que estejam nesta faixa, ou ainda, não havendo, no mínimo 03 (três), habilitar outros fora à faixa, até o máximo de 03(três).
- Durante a Etapa de Lances, deverá possibilitar o controle de Classificação dos Licitantes lance a lance, reclassificando o Licitante após cada lance efetuado.
- Possibilitar a alteração do Valor de Redução Mínima entre os Lances a cada nova Etapa de Lances.
- Permitir a Suspensão e Ativação do Pregão nas Fases de Credenciamento, Digitação de Proposta e Durante toda a Etapa de Lances, constando em Ata a Justificativa e o horário da paralisação e retorno do andamento do certame.
- Em caso de Declínio do Licitante, durante a etapa de lances, deverá alertar o operador do sistema, para que o mesmo confirme se realmente ocorreu o Declínio.
- O aplicativo devera contemplar a Lei 123/2006 onde aplica automaticamente o Critério de Empate Técnico entre a Empresa de Grande Porte e das Micro e Pequenas Empresas (ME- EPP), possibilitando um Novo Lance para a Micro ou Pequena Empresa que manifestar interesse pelo beneficio após a fase de lances.
- Deverá possuir recurso para que após a etapa de lances, o licitante declarado como Melhor Oferta, e Inabilitado na etapa de Analise da Documentação, possibilite assim, a Negociação com o segundo colocado, negociando o preço proposto, até que o valor seja considerado vantajoso para a Administração.
- Deverá permitir a Suspensão do Certame por eventuais períodos, solicitando Justificativa de paralisação, permitindo o retorno à Etapa de Lances a partir da ultima etapa registrada.

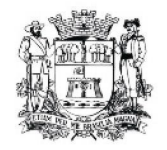

- Possuir ainda condições de Desertar Itens em caso de não apresentação de propostas para tal, ou o Certame Completo, em caso de não apresentação de Fornecedores para o certame.
- Permitir a Desclassificação de Fornecedores do certame ou de determinado Item, que deverá constar automaticamente em Ata;
- Em caso onde o certame for realizado por Lote, possuir meios eletrônicos para preenchimento da Proposta dos Itens Adjudicados, permitindo a importação dos valores item a item, sem a necessidade de re-digitação.
- Permitir desfazer qualquer informação inclusa de forma indevida durante a Fase de Lances, inclusive com relação aos valores de proposta.
- Emissão automática da 'ATA DA SESSÃO PÚBLICA', permitindo a escolha do modelo da Ata conforme a situação de Conclusão do Pregão, contendo todo histórico do andamento da sessão, bem como seu resultado incluindo o valor total adjudicado para o Pregão.
- Emitir Resumo da Ata da Sessão, contendo apenas os resultados do certame.
- Emitir relatório de Classificação dos Fornecedores
- Emitir relatório dos Fornecedores Adjudicados para o Pregão Presencial.
- Possuir tela para Julgamento do Pregão Presencial, importando assim todas as informações dos lances, permitindo a liberação para emissão dos Pedidos de Compra.
- Emissão dos Pedidos, referentes ao certame, seja global ou parcial, para futuros controles da administração.
- Emitir relatório de Economia nas Licitações entre o Valor Reservado para Licitação e o Valor Adjudicado.
- Permitir a vinculação dos Produtos aos Elementos e Sub-elementos da Despesa, não permitindo, vincular produtos ao gerar Requisições e Pedidos, que não pertençam a Ficha informada para os mesmos.
- Possuir parametrização de Assinaturas na Requisição de Compras por Secretaria.
- Possuir parametrização de Assinaturas nos Pedidos de Compras por Secretaria ou por Tipo de Modalidade para cada tipo de Pedido.

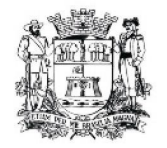

- Permitir o Controle de Acesso ao Sistema, bloqueando o usuário após um numero de tentativas parametrizadas pelo Administrador e expirar a senha dos usuários em determinado período de acordo com a parametrização do administrador.
- Emitir relatório das Licitações, Dispensas e Inexigibilidades, conforme instrução do TCU, permitindo quebra por Modalidade e por Tipo
- Permitir o controle ao efetuar Anulação de Pedidos de Restos a Pagar apresentado mensagem ao usuário e gravando a confirmação em log de usuário.
- Possuir tela para Troca de Fornecedores de Licitação caso haja Rescisão Contratual ou desistência do atual fornecedor adjudicado.
- Possuir tela para Alterar o Fornecedor da Licitação caso o usuário tenha digitado o Fornecedor incorreto no Cadastro da Licitação, desde que ainda não exista empenho emitido.
- Possuir relatório de Controle de Saldo de Contrato, apresentando o Valor Original Contratado, Saldo de Exercício Anterior, Valor Contratado no Exercício, Valor de Rescisão, Valor Empenhado, Valor Pago, Saldo a Empenhar e Saldo a Pagar.

## **6.4. ORÇAMENTO E CONTABILIDADE PÚBLICA E TESOURARIA**

A contratada deverá adequar o sistema de contabilidade ao **Novo Modelo de Contabilidade Pública**, que visa a adoção de medidas necessárias para a promoção da convergência das Normas Brasileiras de Contabilidade aplicadas ao Setor Público às Normas Internacionais de Contabilidade. O "Novo de Modelo de Contabilidade Aplicada ao Setor Público" tem o objetivo de fortalecer a Contabilidade aplicada ao Setor Público, em especial quanto ao patrimônio da entidade pública.

**Objetivo:** Permitir o planejamento e execução das ações do Plano de Governo e dos recursos envolvidos através do orçamento e do Plano Plurianual compatibilizando a disponibilidade de recursos com a despesa durante a execução do Orçamento aprovado, registrando automaticamente os fatos contábeis e dando suporte à programação financeira.

Especificações mínimas **obrigatórias**

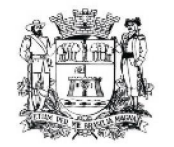

# **6.4.1. PLANEJAMENTO, ELABORAÇÃO E PROGRAMAÇÃO ORÇAMENTÁRIA**

Objetivo: Cadastramento e planejamento das ações do Plano de Governo e dos Recursos envolvidos, permitindo a elaboração do Plano Plurianual da Lei de Diretrizes Orçamentárias e do Orçamento Anual.

- Transporte do PPA e LDO do exercício anterior
- Cadastro de Entidades para posterior vinculo (Prefeitura, Câmara, Autarquia e Fundação)
- Preenchimento das informações para geração automática do Anexo I do PPA
- Cadastro de Unidade Orçamentária vinculado ao órgão
- Vincular Campo de Atuação à Unidade Orçamentária
- Cadastro de Unidade Executora vinculada a unidade orçamentária e ao órgão.
- Cadastro de Funções de Governo em conformidade com a Lei 4320
- Cadastro de Sub Funções vinculados as Funções de Governo
- Cadastro de Programas de Governo com os seguintes campos:Código, Tipo (Inicial, Alteração, Exclusão ou Inclusão), finalidade (Finalístico, Apoio Administrativo, Operações Especiais), Descrição, Objetivo, Justificativa, Justificativa de Alteração e vinculando ainda a lei e ou decreto com a respectiva data de referência.
- Vinculação dos Programas de governo a suas metas e indicadores conforme legislação
- Cadastro Individualizado de Indicadores para que não ocorra duplicidade
- Cadastro de Projetos, Atividades e Operações Especiais conforme legislação
- Cadastro de Metas Fiscais e Índices Fiscais conforme Legislação
- Impressão automatizada dos anexos I e IV do PPA
- Impressão automatizada dos anexos II e III do PPA tendo a opção de imprimir no mínimo: O PPA Inicial, apenas os anexos de uma determinada Lei ou a ultima posição.
- Impressão automatizada dos anexos V e VI da LDO, tendo a opção de imprimir no mínimo: Qualquer exercício já registrado com referência ao PPA em vigor, LDO

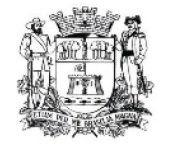

Inicial, apenas os anexos de uma determinada Lei ou a ultima posição do exercício escolhido

- Impressão automatizada dos seguintes anexos do STN:
	- $\checkmark$  ANEXO STN DEMONSTRATIVO I METAS ANUAIS
	- $\checkmark$  ANEXO STN DEMONSTRATIVO III- METAS FISCAIS ATUAIS COMPARADAS COM AS FIXADAS NOS TRÊS EXERCÍCIO **ANTERIORES**
	- $\checkmark$  ANEXO STN DEMONSTRATIVO IV EVOLUÇÃO DO PATRIMÔNIO LÍQUIDO
	- $\checkmark$  ANEXO STN DEMONSTRATIVO V ORIGEM E APLICAÇÃO DOS RECURSOS OBTIDOS COM A ALIENAÇÃO DE ATIVOS
	- $\checkmark$  ANEXO STN DEMONSTRATIVO VI RECEITAS E DESPESAS PREVIDENCIÁRIAS DO RPPS
	- ANEXO STN DEMONSTRATIVO VI PROJEÇÃO ATUARIAL DO RPPS
	- $\checkmark$  ANEXO STN DEMONSTRATIVO VII ESTIMATIVA E COMPENSAÇÃO DA RENÚNCIA DE RECEITA
	- $\checkmark$  ANEXO STN DEMONSTRATIVO VIII MARGEM DE EXPANSÃO DAS DESPESAS OBRIGATÓRIAS DE CARÁTER CONTINUADO
- Cadastro único de receitas que irão compor o orçamento do município, não permitindo cadastrar uma conta que não pertença ao plano de contas do projeto AUDESP.
- Vincular as receitas analíticas a sua entidade, fundo e fonte de recurso.
- Digitar os valores orçados apenas nas receitas analíticas
- Cadastro de Categoria Econômica
- Cadastro de Elemento de Despesa vinculado a categoria conforme legislação
- Cadastro Individualizado de Fundos Municipais
- Permitir a Geração da proposta orçamentária da despesa, integrada com a PPA e LDO, fazendo as seguintes validações:

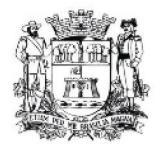

- NÃO PERMITIR CADASTRAR UMA DESPESA COM UMA CATEGORIA ECONÔMICA QUE NÃO PERTENÇA AO PLANO DE CONTAS DO PROJETO AUDESP
- $\checkmark$  NÃO PERMITIR CADASTRAR UMA DESPESA QUE NÃO ESTEJA RELACIONADA COM O PPA e LDO, A NÃO SER AQUELAS DESPESAS QUE A PRÓPRIA LEGISLAÇÃO PERMITE
- QUANDO A DOTAÇÃO POSSUIR A MESMA ESTRUTURA, PORÉM SOMENTE COM A FONTE DE RECURSO DIFERENCIADA O SISTEMA DEVERÁ REGISTRAR DUAS DOTAÇÕES DISTINTAS.
- Vincular as dotações a sua entidade, fundo e fonte de recurso.
- Impressão automatizada dos seguintes Relatórios do orçamento:
	- ANEXO 1 DEMONSTRAÇÃO DA RECEITA E DESPESA SEGUNDO AS CATEGORIAS ECONÔMICAS
	- $\checkmark$  ANEXO 2 RESUMO GERAL DA RECEITA
	- $\checkmark$  ANEXO 2 NATUREZA DA DESPESA POR ÓRGÃO
	- $\checkmark$  ANEXO 2 NATUREZA DA DESPESA POR UNIDADE ORÇAMENTÁRIA
	- $\checkmark$  ANEXO 2 CONSOLIDAÇÃO GERAL POR NATUREZA DA DESPESA
	- $\checkmark$  ANEXO 2 CONSOLIDAÇÃO GERAL POR NATUREZA DA DESPESA COMPARATIVO PERCENTUAL
	- $\checkmark$  ANEXO 6 PROGRAMA DE TRABALHO
	- $\checkmark$  ANEXO 7 FUNCÃO POR PROJETO ATIVIDADE
	- $\checkmark$  ANEXO 8 DEMONSTRATIVO DA DESPESA POR FUNÇÃO PROGRAMA
	- ANEXO 9 DEMONSTRATIVO DA DESPESA POR ÓRGÃOS E **FUNCÕES**
	- $\checkmark$  sumário geral receitas por fontes e despesas por FUNÇÕES DE GOVERNO
	- $\checkmark$  resumo das despesas por projeto e atividade

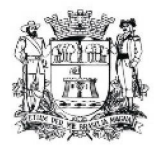

- $\checkmark$ DEMONSTRATIVO DA FUNÇÕES, SUB FUNÇÕES E PROGRAMAS POR CATEGORIA ECONÔMICA
- EVOLUÇÃO DA RECEITA
- EVOLUÇÃO DA DESPESA
- QUADRO DA LEGISLAÇÃO DA RECEITA
- CAMPO DE ATUAÇÃO E LEGISLAÇÃO DA DESPESA
- DESMONSTRATIVO DOS FUNDOS MUNICIPAIS ( DEMONSTRANDO O VALOR DA PARTICIPAÇÃO DO MUNICÍPIO QUANDO HOUVER)
- RELAÇÃO DE RECEITAS POR FONTE DE RECURSO
- RELAÇÃO DE DESPESAS POR FONTE DE RECURSO
- ANEXO VII ANALÍTICO DA PREVISÃO DA RECEITA LOA
- $\checkmark$  ANEXO VIII ANALÍTICO DA DESPESA LOA
- $\checkmark$  ANEXO X CONSOLIDADO DOS PROGRAMAS GOVERNAMENTAIS LOA
- $\checkmark$  anexo XI analítico da previsão das transferências FINANCEIRAS – LOA
- Disponibilizar, ao início do exercício seguinte, o orçamento aprovado para a execução orçamentária, abrindo somente as dotações da Prefeitura.
- Na rotina de abertura do orçamento, deve disponibilizar opção de transportar todas as notas de despesas sejam orçamentárias ou extra-orçamentárias, inclusive aquelas notas que irão passar como restos a pagar, sendo que, estas notas devem ser transportadas com a mesma numeração, data de emissão e histórico de origem.

# **6.4.2. EXECUÇÃO ORÇAMENTÁRIA E FINANCEIRA**

- Objetivo: controlar e executar o orçamento
- Lançar previsão da receita por rubrica, constando no mínimo os seguintes campos:
	- $\checkmark$  RECEITA  $\Box$  CÓDIGO E DESCRIÇÃO

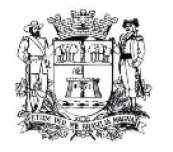

- $\checkmark$  MESES  $\Box$  JANEIRO A DEZEMBRO
- CAMPO PARA DIGITAR O VALOR PREVISTO POR MÊS
- $\checkmark$  CAMPO DEMONSTRANDO O VALOR ARRECADADO POR MES
- Lancar previsão da despesa por dotação, constando no mínimo os seguintes campos:
	- IDENTIFICAÇÃO DA DOTAÇÃO (ÓRGÃO U.O. FUNCIONAL PRGRAMÁTICA, AÇÃO, CATEGORIA, ELEMENTO, FUNDO, DOTAÇÃO INICIAL, SUPLEMENTAÇÕES, ANULAÇÕES, DOTAÇÃO ATUALIZADA)
	- MESES JANEIRO A DEZEMBRO + COTA DE RESERVA
	- CAMPO PARA DIGITAR O VALOR PREVISTO POR MÊS
	- CAMPO DEMONSTRANDO O VALOR EMPENHADO POR MÊS
	- CAMPO DEMONSTRANDO O VALOR DE RESERVA POR MÊS
	- CAMPO DEMONSTRANDO O VALOR DE PEDIDO DE COMPRAS AINDA NÃO EMPENHADO
	- CAMPO DEMONSTRANDO O SALDO DISPONÍVEL DA DOTAÇÃO POR MES
- Controlar os saldos das dotações orçamentárias, não permitindo empenhar sem que exista saldo orçamentário disponível.
- Controlar os saldos disponível por cotas mensais das dotações orçamentárias, não permitindo empenhar sem que exista saldo orçamentário disponível no mês a ser empenhado.
- Permitir que os empenhos globais e estimativos sejam passíveis de anulação parcial ou anulação total, retornando os saldos para os empenhos de origem.
- Permitir que os empenhos ordinários sejam passíveis de anulação total ou parcial e também de emissão de sub-empenhos.
- Permitir que os sub-empenhos sejam passíveis de anulação parcial ou anulação total, retornando os saldos para os empenhos de origem.

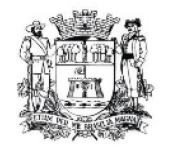

- Permitir que imprima automaticamente a nota de empenho sempre que finalizada, sem a necessidade de entrar em outra opção para impressão.
- Permitir fazer a reserva de dotação orçamentária, mencionando numa única reserva qual o valor a ser bloqueado ao mês.
- Permitir que imprima automaticamente a reserva de dotação sempre que finalizada, sem a necessidade de entrar em outra opção para impressão.
- Permitir o controle dos adiantamentos de despesas de viagens, e possuir algum tipo de alerta para fechamento;
- Permitir lançar a devolução de adiantamento, digitando apenas a data da devolução, a conta que foi depositada a devolução e o valor devolvido, o próprio sistema deverá gerar e imprimir automaticamente uma nota de anulação no valor da devolução.
- Permitir que ao final do exercício os empenhos com saldo possam ser inscritos em restos a pagar de acordo com a legislação, posteriormente liquidados ou cancelados.
- Lançar Crédito adicional, equilibrando o tipo de recurso aos créditos correspondentes
- Liquidação da Despesa, deverá conter obrigatoriamente os seguintes campos e condições:
	- $\checkmark$  TIPO DOCUMENTO
	- DOCUMENTO
	- DATA DE EMISSÃO DO DOCUMENTO
	- VALOR DO DOCUMENTO
	- RESPONSÁVEL PELA LIQUIDAÇÃO
	- DEVERÁ PERMITIR LANÇAR MAIS DE UM DOCUMENTO POR NOTA DE EMPENHO
- Com relação ao item anterior, permitir a impressão automática da Nota e Liquidação e atrelar o Responsável pela liquidação ao Login do sistema.
- Cadastramento de contas correntes, permitindo vincular o Fundo, fonte de recurso, aplicação e variação a que a mesma pertence.
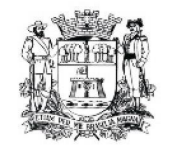

- Cadastramento de fornecedores, obrigando os campos identificação e tipo conforme Projeto AUDESP, e quando a identificação for tipo 1 ou 2, obrigar o cadastramento do CPF ou CNPJ conforme o a identificação.
- Permitir que sejam lançadas as retenções dos empenhos (receitas) no ato do pagamento dos mesmos, mesmo se a retenção não foi lançada na emissão do empenho.
- Permitir no pagamento das despesas, que possam lançar numa única tela, n número de empenhos a serem pagos, n número de retiradas de bancos inclusive de bancos e contas diferentes e n códigos de receita para retenção, sem necessidade de um prévio cadastro, onde o sistema só poderá finalizar a transação se o total de recursos(soma dos saques + receitas) for igual ao total das despesas (notas a serem pagas)
- Consulta de saldo de caixa em tela, tendo a opção de imprimir na autenticadora.
- Efetuar a digitação de lançamento ou estorno da receita na mesma tela por código reduzido, com a contrapartida no banco correspondente podendo visualizar todos os lançamentos efetuados no dia, na tela de digitação e totalizando o movimento.
- Borderô de pagamentos eletrônico, com a parametrização livre e atendendo qualquer instituição financeira, para realizar o envio através de interface disponibilizado pela instituição para o pagamentos dos fornecedores, com a leitura do arquivo de retorno e baixa automática dos documentos envolvidos;
- Emissão de documento específico para pagamentos de fornecedores via ordem de débito em conta para transferência para o fornecedor, sendo enviado ao banco como oficio informando os dados da conta debitadas e fornecedores a serem creditados.
- Emissão de ofícios para transferência entre contas, aplicação ou resgate. Constando no ofício conta a ser creditada e a ser debitada.
- Transferência entre contas, utilizando o código do ofício onde o sistema deverá carregar as informações de depósito, retirada e valor conforme ofício feito.
- Permitir a impressão de cheques individuais e em formulário contínuo, permitindo imprimir com um ou vários empenhos, ou um ou vários cheques,

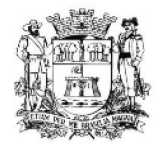

possibilitando ainda lançar valores de retenção(receita) na hora de fazer o cheque mesmo se a retenção não foi lançada na emissão do empenho.

- Se a conciliação bancária de uma determinada conta estiver finalizada, não permitir qualquer movimentação anterior a data do fechamento da conciliação.
- Emissão de documento de arrecadação municipal, sem interferência no sistema de tributação, para ser utilizado a qualquer momento e finalidade pelo operador do sistema, permitindo a autenticação e impressão automática de quantas vias forem necessárias, com informações referente ao credor/requerente e rubrica da receita e ou receitas envolvidas na operação.
- Rotina de conciliação bancária com a informação do saldo do banco, do saldo conciliado e com opção para cadastramento das movimentações pendentes encontradas no extrato bancário e ainda não contabilizadas.
- Na Conciliação bancária, o Histórico do pagamento deve conter informações do empenho.
- Controle de saldo bancário  $\Box$  O sistema não deve permitir emitir qualquer cheque com valor superior ao saldo disponível, considerando o saldo do boletim de caixa, deduzido os cheques emitidos e não pagos.

# **Emitir sob solicitação os relatórios:**

- Boletim Diário da Tesouraria, numerados automaticamente
- Movimentação de receitas arrecadadas  $\Box$  Este relatório deverá trazer as movimentações da receita por lançamento e em um determinado período a ser escolhido pelo operador.
- Movimentação de despesa paga  $\Box$  Este relatório deverá trazer as movimentações da despesa paga por lançamento e em um determinado período a ser escolhido pelo operador.
- Relatório de contas a pagar, tendo a opção de escolher o período, escolher também se será Geral, por Órgão, por Unidade Orçamentária ou por Fonte de Recurso, e ainda, selecionar as despesas liquidadas, as não liquidadas ou todas.

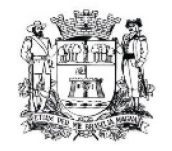

- Relatório de fluxo de caixa, onde conste o saldo da conta conforme boletim de caixa, deduza os valores de cheques emitidos e não pagos e demonstre o saldo líquido para ser utilizado, fornecendo todos os detalhes.
- Relação das retenções efetuadas podendo ser emitidos sinteticamente (data e valores) e ou analítico (Data, empenho e valor), sendo de um único credor e/ou vários e período definido pelo operador
- Balancete da Receita tendo no mínimo as seguintes informações:
- •
- $\checkmark$  ORCADA
- $\checkmark$  PREVISTA
- ARRECADAÇÃO ANTERIOR
- ARRECADAÇÃO NO MÊS
- ARRECADAÇÃO TOTAL
- SALDO FINANCEIRO DO EXERCÍCIO ANTERIOR
- Balancete da Receita com opção de impressão de apenas uma entidade (Câmara, Prefeitura, Autarquia), ou qualquer combinação das entidades de livre escolha do operador, podendo ainda emitir o balancete somente de um determinado fundo municipal.
	- Balancete da Despesa tendo no mínimo as seguintes informações:
		- DOTAÇÃO INICIAL
		- ALTERAÇÃO DE DOTAÇÃO (SUPLEMENTAÇÃO / ANULAÇÃO)
		- DOTAÇÃO ATUAL
		- EMPENHADO ANTERIOR
		- $\checkmark$  EMPENHADO NO MÊS
		- EMPENHADO TOTAL
		- LIQUIDADO ANTERIOR
		- LIQUIDADO NO MÊS
		- LIQUIDADO TOTAL
		- PAGO ANTERIOR
		- $\checkmark$  PAGO NO MÊS
		- PAGO TOTAL
		- $\checkmark$  EMPENHOS A PAGAR

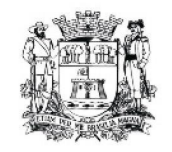

- Balancete da Despesa com opção de impressão de apenas uma entidade (Câmara, Prefeitura, Autarquia), ou qualquer combinação das entidades de livre escolha do operador, podendo ainda emitir o balancete somente de um determinado fundo municipal.
- Relatório de controle de empenho global ou de empenho ordinário que possua sub-empenhos, demonstrando os empenhos, seus respectivos sub-empenhos e as anulações dos mesmos.
- Relatório que atenda as exigências da Lei Complementar n° 131 de 27/05/2009 e suas alterações.
- Incorporação das autarquias por resultado efetuando os lançamentos em rotina independente da execução orçamentária da Prefeitura da seguinte maneira:
- Receita  $\Box$  Lançar código da autarquia, mês de lançamento, rubrica de receita e valor arrecadado
- Despesa Lançar código da autarquia, mês de lançamento, dotação utilizada, valor programadao, elemento, subelemento da despesa, aplicação da fonte de recurso, variação da fonte de recurso e valores: empenhado no mês, Pago no mês e liquidado no mês
- Financeiro Lançar código da autarquia, mês de lançamento, Fonte de recurso, aplicação da fonte de recurso, variação da fonte de recurso e saldo
- Crédito Adicional  $\Box$  Lancar código da autarquia, Decreto, data do decreto, lei, data da lei, Lançando o Crédito adicional, equilibrando o tipo de recurso aos créditos correspondentes.
- Demonstrativo de Crédito Adicional
- Anexo 18 Demonstrativo da Execução Orçamentária, conforme Instruções 02/2002 do Tribunal de Contas do Estado de São Paulo, demonstrando os créditos adicionais.
- Demonstrativo dos gastos com pessoal e encargos;
- Relatório De controle de Dívidas
- Demonstrativo de contas extraorçamentários
- Balancete Financeiro Mensal

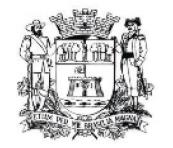

# **6.4.3. CONTABILIDADE**

- Objetivo: Registro dos atos e fatos administrativos do Município.
- Utilizar Plano de Contas ÚNICO, padronizado conforme o disponibilizado pelo Projeto AUDESP
- Balancete Contábil;
- Diário e Razão (plano de contas AUDESP);
- Emitir os seguintes documentos conforme Lei 4.320/64 e Modelos AUDESP
	- Demonstração da Receita e Despesa por Categoria Econômica
	- $\checkmark$  Resumo Geral da Receita
	- Natureza da Despesa por Órgão
	- Natureza da Despesa por Unidade Orçamentária
	- Consolidação Geral Natureza da Despesa
	- Demonstrativo da Despesa por Programa de Trabalho
	- Demonstrativo da Despesa por Projeto/Atividade
	- $\checkmark$  Demonstrativo da Despesa por Vínculo
	- Demonstrativo da Despesa por Órgão e Função
	- Comparativo da Receita Orçada com a Arrecadada;
	- Comparativo da Despesa Autorizada com a Realizada;
	- $\checkmark$  Relatório de bens patrimoniais adquiridos no exercício;
	- Balanço Orçamentário conforme AUDESP;
	- $\checkmark$  Balanço Financeiro conforme AUDESP;
	- $\checkmark$  Diversas Contas Balancete Financeiro conforme AUDESP;
	- $\checkmark$  Balanço Patrimonial conforme AUDESP;
	- Quadro Demonstrativo das contas Analíticas do Ativo e Passivo Financeiro conforme AUDESP;
	- Quadro Demonstrativo das contas Analíticas do Ativo e Passivo Permanente conforme AUDESP;
	- Quadro Demonstrativo das contas Analíticas do Ativo e Passivo Compensado conforme AUDESP;
	- Demonstrativo das Variações Patrimoniais, conforme AUDESP.

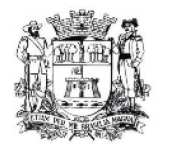

- Demonstração da Dívida Fundada Interna, conforme AUDESP.
- Demonstração da Dívida Flutuante, conforme AUDESP.

# **Lei De Responsabilidade Fiscal**

• Permitir a geração dos quadros da Lei de Responsabilidade Fiscal totalmente automatizado;

# **Auditoria Eletrônica Dos Órgãos Públicos – Audesp/Tcesp**

- Cadastramento das Variações das Fontes de recursos com base na Aplicação padrão do TCESP/AUDESP, identificando o número do convênio, ano e descrição do Convênio quando couber;
- Geração automática da incorporação dos balancetes contas correntes e conta contábil apresentados por outros órgãos da administração direta e indireta para aqueles que optaram para a entrega em Conjunto dos dados para a AUDESP;
- Cadastramento dos contratos e convênios celebrados para acompanhamento dos mesmos, conforme padronização do TCESP, oferecendo para o operador total controle das informações a serem prestadas;
- Geração de forma automática dos dados em formato especificado pelo Tribunal de Contas para a AUDESP nas formas Conjunto e ou Isolado+Consolidado conforme escolha pelo ente, dos itens solicitados, bem como os cadastros e leis orçamentárias a serem remetidas pelo ente, estando pronto para a criação e transmissão dos pacotes mensais através do coletor do órgão de fiscalização dos dados da movimentação financeira e peças de planejamento/orçamento da administração direta e indireta com movimentação referente ao mês de competência da vigência do contrato.
- Geração de forma automática dos dados em formato especificado pelo Tribunal de Contas para a AUDESP nas formas Conjunto e ou Isolado+Consolidado conforme escolha pelo ente, dos itens solicitados, Relação de Contratos de Concessão e Permissão de Serviço Público; Mapa de Precatórios; Fixação da Remuneração de

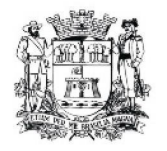

Agentes Políticos; Concessão de Reajuste de Agentes Políticos; Conciliações Bancárias; Remuneração de Agentes Políticos; e Dados de Balanços Isolados, Consolidados e Conjuntos (dependendo se o município optou pelo envio isolado ou conjunto de dados contábeis).

• Geração de relatório para conferência dos dados gerados pelo razão do sistema e o plano contábil do Tribunal de Contas para a AUDESP, de forma analítica e sintética, demonstrando as informações que compõe a conta contábil.

### **Emitir relatórios, sob solicitação:**

- Fontes de Recursos, aplicações e variações;
- Receitas, Despesas e Contas Bancárias individualizadas por Fontes de Recursos;
- Relatório da Execução Orçamentária por Fontes de Recursos;
- Despesa empenhada por fontes de recursos, demonstrando as aplicações e variações;
- Balancetes de Contas AUDESP, apresentando a saldo inicial, movimentos de créditos e débitos e saldos finais, individualizados por conta contábil, referente aos mês de geração dos arquivos para a AUDESP.
- Extrato bancário com filtro por fonte de recurso, código de aplicação e variação;
- Analítico de Fornecedor com filtro por fonte de recurso, código de aplicação e variação;
- Contas à Pagar com filtro por fonte de recurso, código de aplicação e variação;

# **6.4.4. INTEGRAÇÃO:**

### **Contabilidade/Tesouraria/Compras**

• Emitir empenho somente com saldo bancário disponível por fonte de recurso, fazendo a seguinte conta: Saldo bancário da fonte de recurso, subtrai o saldo dos empenhos a pagar (empenhos ordinários e sub-empenhos), subtrai o saldo

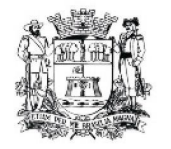

dos pedidos de compras ainda não empenhados obtendo-se o saldo disponível, não permitindo empenhar sem que exista saldo financeiro por fonte de recurso disponível.

• Preencher automaticamente o empenho a partir da identificação do pedido de compras, possibilitando o usuário a alterar a dotação sugerida pelo setor de compras, conforme necessidade do operador.

### **Contabilidade/Tesouraria/Rh**

- Permitir o empenho automático proveniente da Folha de Pagamento, relativo à contabilização do pagamento de pessoal e encargos correspondentes
- No Cadastro de fornecedores, possibilitar a vinculação ao código do funcionário se o mesmo for funcionário da Prefeitura.

# **Contabilidade/Compras/Almoxarifado/Patrimônio**

• Cadastramento Único de fornecedores, obrigando os campos identificação e tipo conforme Projeto AUDESP, e quando a identificação for tipo 1 ou 2, obrigar o cadastramento do CPF ou CNPJ conforme a identificação.

# **6.5. ADMINISTRAÇÃO DE RECURSOS HUMANOS**

O sistema deverá assistir à Administração de Recursos Humanos gerenciando seus processos nas subdivisões de GESTÃO DE CADASTRO, GESTÃO DE DIREITOS E BENEFÍCIOS e GESTÃO DE FOLHA DE PAGAMENTO, que deve:

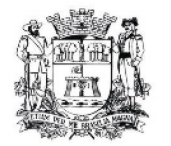

# **6.5.1. GESTÃO DE CADASTRO**

- Gerenciar novas admissões e cadastro de servidores (comissionados, efetivos, eletivos e inativos), inclusive o já existente, que deverá ser migrado fielmente. O cadastro deverá conter as seguintes informações: número de matrícula, número de documentos pessoais e respectivas datas de emissão, telefones, endereço completo, estado civil, nome do cônjuge, formação escolar, filiação, local de nascimento, nacionalidade, data de nascimento, endereço eletrônico, dependentes, conta bancária, foto, formação escolar.
- Gerenciar dependentes, com distinção para incidência de salário família e imposto de renda, realizando a sua baixa automática na época e nas condições devidas.
- Gerenciar cadastro de estagiários, sem que o mesmo gere reflexos na folha de pagamento, contendo as seguintes informações: número de documentos pessoais e respectivas datas de emissão, telefone, endereço completo, estado civil, nome do cônjuge, área do estágio, período (matutino, vespertino, noturno), semestre, filiação, local de nascimento, nacionalidade, data de nascimento, endereço eletrônico, dependentes – apenas cadastro e instituições de ensino que está matriculado, data de prorrogação de estágio;
- Gerenciar avaliações de desempenho periódicas e de Estágio Probatório;
- Gerenciar Quadro de Pessoal, inclusive para atendimento ao Tribunal de Contas do Estado de São Paulo, emitindo relatórios com a movimentação de pessoal no período selecionado, que contemplem admitidos, demitidos, cedidos e recebidos em cedência, além de controlar a descrição, os quantitativos e vacância dos cargos;
- Gerenciar a qualificação profissional, contemplando treinamentos e capacitações, experiências anteriores, cursos de extensão realizados, distinguindo as instituições, cargas horárias e nome dos cursos realizados;
- Gerenciar histórico funcional dos servidores, sem limite de ocorrências, permitindo lançamento de tipo de documentos por ordem sequencial, garantindo a total migração do banco de dados já existente;
- Gerenciar averbação de tempo de serviço para fins de aposentadoria, abono de permanência, adicional por tempo de serviço, sexta-parte e férias-prêmio e outros,

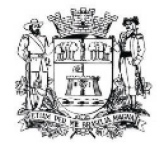

emitindo certidões de tempo de serviço, em dias e em anos, e efetuando cálculo de tempo de serviço para concessão de benefícios, em conformidade com a legislação vigente;

- Gerenciar ocorrências de frequência de funcionários (licenças, cessões e outros afastamentos), mantendo um histórico do controle de frequência, que reflitam nos cálculos da folha de pagamento, incluindo rotinas de férias, férias prêmio, cálculo de DSR e outros, quando se fizerem necessários;
- Gerenciar vínculo funcional (efetivo, comissionados, eletivos, inativos e estagiários);
- Gerenciar cadastro de informações funcionais (evolução funcional), de acordo com o Plano de Cargos, Carreiras e Vencimentos da Câmara Municipal de Jundiaí, abrangendo atribuições dos cargos, grupo, grau e nível, período de estágio probatório, progressões e promoções, datas de admissão e desligamento, organograma, carga horária, diretoria e departamento que está lotado, tempo de serviço averbado, permitindo o registro de diversos regimes jurídicos: celetistas, estatutários, contratos temporários e autônomos, além das funções e cargos desempenhados pelo servidor;
- Gerenciar dados referentes a Concursos Públicos, que contemple as seguintes informações: número do Edital, Exercício, número de vagas previstas, cargo, prazo de validade inicial, prazo de validade prorrogado, número do processo, data da prova escrita, data da prova prática, instituição responsável pela elaboração do concurso;
- Gerenciar evolução salarial;
- Dados de pensionistas e pensões judiciais;
- Gerenciar o histórico de acompanhamento do mérito e do desempenho, que deverá controlar o processamento da avaliação de desempenho anual e de Estágio Probatório, em conformidade com a legislação vigente e Gerar avaliações com os critérios definidos pelos clientes;
- Gerenciar penalidades administrativas (advertências, suspensão, destituição de função de confiança, demissão, cassação de aposentadoria ou disponibilidade);
- Gerenciar relatórios para informações ao Instituto de Previdência;
- Elaborar relatórios pelos usuários de acordo com as suas necessidades.

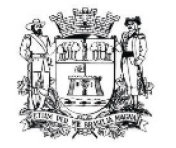

Observação: o sistema deverá garantir total disponibilidade e segurança das informações históricas necessárias às rotinas anuais, 13º salário, rescisões de contrato e férias.

# **6.5.2. GESTÃO DE DIREITOS E BENEFÍCIOS**

- Gerenciar férias, abrangendo informações sobre períodos aquisitivos, dias e períodos de gozo, saldo de férias, pagamento de 1/3 Constitucional e pecúnia, redução ou perda do período de férias em virtude de faltas ou outros afastamentos incidentes no direito às férias e ainda realizando a emissão de recibo de férias;
- Gerenciar férias-prêmio, abrangendo informações sobre períodos aquisitivos, dias e períodos de gozo, saldo de férias-prêmio, pagamento total ou parcial, redução ou perda do período de férias- prêmio em virtude de faltas ou outros afastamentos incidentes no direito às férias-prêmio de acordo com as normas estabelecidas no Estatuto dos Funcionários Públicos de Jundiaí;
- Gerenciar adicional por tempo de serviço, permitindo o registro de averbação de vínculos anteriores e controle dos quinquênios de acordo com as normas estabelecidas no Estatuto dos Funcionários Públicos de Jundiaí;
- Gerenciar sexta-parte, contendo campo para averbação de vínculos anteriores e contagem do período de acordo com as normas estabelecidas no Estatuto dos Funcionários Públicos de Jundiaí;
- Gerenciar concessão de benefícios (vale alimentação);
- Gerar arquivo para SisCAA (Sistema de Controle de Admissão e Aposentadoria/Pensão);
- Elaborar relatórios pelos usuários de acordo com as suas necessidades.

# **6.5.3. GESTÃO DE FOLHA DE PAGAMENTO**

• Gerenciar e Gerar folha de pagamento mensal;

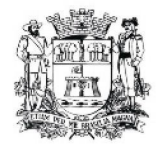

- Gerenciar e Gerar pagamento de 13º salário, considerando as médias dos últimos 12 meses e as médias de horas extras e DSR.
- Gerenciar e Gerar pagamento férias, processando todo o cálculo, ou seja, o pagamento de 1/3 constitucional sobre férias, abono de férias e média de horas extras e DSR, observando o Estatuto dos Funcionários Públicos de Jundiaí, adequando as necessidades da Contratante;
- Gerenciar e Gerar pagamento de férias-prêmio em pecúnia, processando o cálculo de pagamento parcial ou total do período;
- Gerenciar e Gerar pagamento de sexta-parte (cálculo automatizado);
- Gerenciar e Gerar pagamento de adicional por tempo de serviço, observando os percentuais diferenciados e com a possibilidade de impressão dos funcionários que no mês adquiriram o benefício após cálculo de folha;
- Gerenciar e Gerar pagamento de abono de permanência;
- Gerenciar e Gerar pagamento de valores retroativos, permitindo realizar tais cálculos referentes às nomeações;
- Gerenciar e Gerar pagamento de reajustes salariais dos servidores por vínculo, em valores e/ou percentuais, possibilitando o cálculo de reajustes globais e parciais e reenquadramentos funcionais. Deverá permitir a realização de cálculos retroativos não interferindo em informações pretéritas;
- Gerenciar e Gerar pagamento de promoções e progressões salariais, inclusive retroativas;
- Gerenciar e Gerar pagamento de rescisões, permitindo a rotina de cálculo por contrato de trabalho, podendo ser gerado individualmente ou em coletivo e ainda podendo haver cálculo de rescisão complementar, diferenciando datas de cálculo e rescisão;
- Gerenciar e Gerar substituições;
- Gerar DIRF, RAIS, comprovantes de rendimentos e Conectividade Social/ICP, nos padrões da legislação vigente;
- Gerar informação GFIP/SEFIP, bem como ao Regime Próprio de Previdência (IPREJUN) para fins de cálculo atuarial, no lay-out exigido;

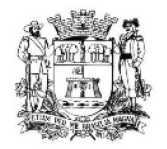

- Registrar e recuperar todo o histórico de folha de pagamento, mantendo o histórico de cada servidor com detalhamento de todos os pagamentos e descontos efetuados, permitindo, ainda, consulta ou emissão de relatórios individuais ou globais, com informações fieis à época dos pagamentos;
- Gerir pensão alimentícia;
- Gerenciar limites de piso ou teto salarial, controlando os valores que os satisfaçam;
- Gerar simulação total ou parcial da folha de pagamento;
- Gerar cálculo automático de valores relativos aos benefícios dos dependentes, tais como salário família e descontos para imposto de renda;
- Gerar cálculo e processar os valores relativos a contribuição individual e patronal para previdência, IRPF, FGTS, PIS/PASEP, gerando os arquivos necessários para envio das informações aos respectivos órgãos;
- Gerenciar eventos, permitindo a inclusão de valores variáveis na folha, tais como aqueles provenientes de horas extras, periculosidade, insalubridade, faltas, empréstimos, descontos diversos e ações judiciais, possibilitando também a criação de novos eventos de acordo com as necessidades dos usuários, sem limite de quantidade, de forma que não interfiram em situações pretéritas;
- Gerenciar a integração da Folha de Pagamento com o sistema de contabilidade permitindo o envio automático de dados para contabilização;
- Gerar relatórios bancários de todos os cálculos, inclusive de rescisão, e também para crédito de pensões judiciais. O sistema deve permitir o agrupamento por banco, que poderá ser de qualquer instituição bancária nacional, para os créditos em conta corrente, que atendam ao lay-out solicitado pelo mesmo.
- Gerar relatórios de encargos sociais dos regimes (RPPS e RGPS), incluído os autônomos e tomador de obras, com suas respectivas guias para recolhimento, podendo ainda incluir possíveis compensações;
- Gerenciar a emissão de holerites, inclusive para pensionistas judiciais, permitindo a inclusão de textos e mensagens, podendo ser realizado em qualquer modelo de impressora.

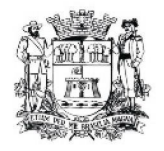

- Gerenciar o registro e o controle de convênios e empréstimos consignados, obedecendo ao "lay-out" requerido pela contratante, mantendo históricos de renegociações efetuadas;
- Gerenciar o cadastro de autônomos, bem como Gerar suas respectivas remunerações mensais recebidas, realizando suas retenções (INSS, ISS, IRF) de forma automática, podendo ser acumulativa, com emissão resumo para empenho;
- Gerar cálculo de média de horas extras realizadas para fins de informação e cálculos gerais de folha de pagamento;
- Gerenciar e Gerar cálculo automático de Desconto Semanal Remunerado, com reflexos em férias e 13º salário;
- Gerar informações e relatórios para AUDESP/MANAD/CAGED;
- Elaborar relatórios pelos usuários de acordo com as suas necessidades.

### **6.6. FROTA**

Objetivo: Controlar o uso e a manutenção de veículos e máquinas em uso nos órgãos Públicos.

Possuir integração com o Cadastro de Bens Patrimoniais, permitindo o acesso aos dados patrimoniais do veículo.

### **Possuir o registro e controle por veículo dos seguintes itens:**

- Permitir o cadastramento do Centro de Custo;
- Permitir o cadastramento de Cidades;
- Permitir o cadastramento de Estados;
- Permitir o cadastramento de Destinos com a descrição do local, endereço completo e telefone;
- Permitir o cadastramento de Seguradoras;
- Permitir o cadastramento de Corretoras de Seguro;
- Permitir o cadastramento de Agrupamentos e Grupos de Veículos;
- Permitir o cadastramento dos tipos de Motivos de Viagens;

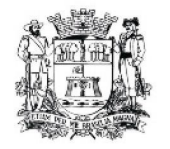

- Permitir o cadastramento de Prestadoras de Serviços com os dados da Descrição, Responsável e Telefone;
- Permitir o cadastramento do Tipo de Combustível;
- Permitir o cadastramento do Tipo de Ocorrência;
- Permitir o cadastramento do Tipo de Revisão;
- Permitir o cadastramento do Tipo de Tributo;
- Permitir o cadastramento do Tipo de Veículo;
- Possuir o registro de Abastecimentos com os dados da data de Abastecimento, Veículo, Motorista, Combustível, Centro de Custo, Prestador, Litros, Valor do Abastecimento, Kilometragem ou Hora Uso e campo de Observações;
- Possuir o registro de Roteiros com os dados do Veículo, Motorista, Destino, Motivo de Viagem, Centro de Custo, Data e Hora de Saída, Data e Hora de Retorno, Kilometragem de Saída, Kilometragem de Retorno, Kilometragem Estimada, e campo de Observações;
- Possuir o registro de Revisões Preventivas dos Veículos, com os dados do tipo de Revisão, Data e Kilometragem na Revisão, Data e Kilometragem da Próxima Revisão, Responsável e se foi Efetuada;
- Possuir o registro de Despesa dos Veículos para lançamentos Tributos ( IPVA, Licenciamento, Seguro Obrigatório), com a descrição, Data de Vencimento e Pagamento e Valor do Tributo;
- Possuir o registro de Seguros (facultativos) dos Veículos com os dados do Número da Apólice, Seguradora, Corretora, Data Inicial e Final de Vigência e Observações;
- Possuir o registro de Multas de Trânsito dos Veículos com os dados da Data da Multa, Descrição, Data de Vencimento, Motorista, Recurso (sim ou não), Descrição do Recurso, Data de Pagamento, Valor da Multa;
- Possuir o registro de Ocorrências dos Veículos com os dados da Data e Hora da Ocorrência, Tipo de Ocorrência, KM Atual e da Próxima Ocorrência, Data da Garantia, Troca de Óleo e Filtro, Valor da Ocorrência, Prestadora de Serviços, Observações e Baixa (se efetuado – Sim/Não);
- Possuir o cadastramento do Veículo com os dados da data de Aquisição, data de Garantia, Placa, Modelo, Ano de Fabricação, Ano Modelo, Marca, Agrupamento,

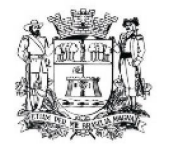

Tipo de Veículo, Tipo de Combustível, Cód. Renavam, Tipo de Marcador, Tipo de Pneus, Capacidade do Carter (litros), Capacidade do Tanque de Combustível (litros) Numeração do Chassi, Modelos do Filtro de Ar, Combustível e Óleo;

- Possuir o cadastramento de Motoristas (servidor ou terceirizado), com os dados do Nome, Função do Motorista, número do C.P.F., número da C.N.H., Categoria da CNH, data de Habilitação e Vencimento da C.N.H. número do R.G. órgão emissor do R.G., data de emissão do R.G. sexo e número da Matrícula do Funcionário;
- Possuir configurações para Alertas do Sistema (aviso ao usuário) de vencimentos e revisões dos veículos com a parametrização de números de Alertas Diários, quantidade de dias de antecedências nos vencimentos de Seguros Facultativos, Despesas, Multas, Motoristas, Revisões e Kilometragem para Ocorrências e Revisões;
- Permitir a manutenção no valor do Combustível lançado em um determinado período;
- Permitir a manutenção nos Abastecimentos lançados em um determinado Veículo;

### **Relatórios:**

- Centro de Custos cadastrados:
- Cidades cadastradas;
- Corretoras cadastradas;
- Destinos cadastrados:
- Estados cadastros;
- Agrupamentos e Grupos de Veículos cadastrados;
- Motivos de Viagens cadastrados;
- Motoristas cadastrados:
- Prestadoras de Serviços cadastradas;
- Seguradoras cadastradas;
- Tipos de Combustíveis cadastrados;
- Tipos de Ocorrências cadastrados;
- Tipos de Revisões cadastrados;
- Tipos de Tributos cadastrados;

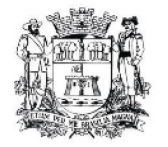

- Tipos de Veículos cadastrados;
- Veículos cadastrados;
- Abastecimentos lançados podendo ser gerado utilizando os filtros de Período, Veículo e Prestadora, com os dados da Descrição do Veículo, Média de Consumo, Motorista, Combustível, Data e Valor do Abastecimento. O sistema deve gerar também este relatório em Planilha (extensão ".ods") no BROFFICE, conforme modelo fornecido pela licitante;
- Roteiros lançados podendo ser gerado utilizando os filtros de Período, Motorista, Motivos e Destino, com os dados da Descrição do Veículo, Data e Km de Saída, Data de Retorno, Motorista, Destino e Motivo de Viagem;
- Seguros (facultativos) por Veículos podendo ser gerado utilizando os filtros de Período da Apólice, Veículo, Seguradora e Corretora, com os dados do Número da Apólice, Data de Vigência, Seguradora, Corretora e Descrição do Veículo
- Despesas por Veículos podendo ser gerado utilizando os filtros de Busca por Data de Vencimento ou Pagamento, Período, Veículo e Tipo de Despesa, com os dados da Descrição do Veículo, Despesa, Valor, Data de Vencimento e Pagamento;
- Revisões por Veículo podendo ser gerado utilizando os filtros de Busca por Data da Revisão ou Próxima Revisão, Período, Veículo e Tipo de Revisão, com os dados da Descrição do Veículo, Tipo de Revisão, Data da Revisão e da Próxima, Km da Revisão e da Próxima e Responsável;
- Multas por Veículo podendo ser gerado utilizando os filtros de Busca por Data da Multa, Vencimento ou Pagamento, Período, Veículo e Motorista, com os dados da Descrição do Veículo, Data da Multa, Vencimento e Pagamento, Valor, Motorista, Descrição da Multa e Descrição do Recurso;
- Ocorrências por Veículo podendo ser gerado utilizando os filtros de Busca por Data da Ocorrência ou Data da Garantia, Período, Veículo, Tipo de Ocorrência, Motorista e Prestadora, com os dados da Descrição do Veículo, Data e KM da Ocorrência, KM Próxima Ocorrência, Filtros de Óleo e Combustível, Valor e Descrição da Ocorrência e Prestadora de Serviço;
- Histórico por Veículo podendo ser gerado utilizando os filtros de Período e Veículo com os dados da Descrição do Veículo, Abastecimentos, Despesas, Revisões e Ocorrências;

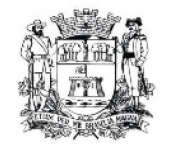

### **Caçambas**

Objetivo: Controlar o cadastramento e locação de caçambas e cadastro de pessoas.

- Permitir o cadastramento e controle de bairros, logradouros e imóveis;
- Permitir o cadastramento e controle de pessoas, com dados cadastrais como: data de nascimento, nome completo, sexo, endereço de domicilio, telefones para contato;
- Permitir o cadastramento de caçambas por descrição, quantidade e valor locação;
- Permitir a locação de caçambas por tipo de movimento (solicitação, entrega, retirada), dados do solicitante (nome, endereço) data e hora do movimento, caçamba, quantidade, saldo, motorista, veículo.

### **6.7. SISTEMA LEGISLATIVO**

**Objetivo**: O Sistema deverá manter o controle sobre os documentos utilizados pelo Legislativo, permitindo principalmente a padronização dos textos, busca rápida de documento, controle de sua tramitação na Casa e facilidades de edição.

A arquitetura a ser utilizada será a de cliente/servidor, respeitando os níveis de acesso e permissão definidos, de forma a tornar disponível ao usuário somente consultas, edição ou todas as funções.

O Sistema deverá ser compatível com os recursos gráficos disponíveis atualmente no mercado, com todas as facilidades de editoração de textos conhecidas, realizar a gestão de todas as transações e atualizações efetuadas, renumeração automática de documentos, processos, protocolos, visando facilitar a tarefa do usuário. Todos os documentos gerados deverão estar dentro do padrão ODF (Open Document File).

#### **Recursos Operacionais:**

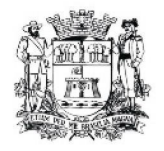

- 1) Edição de Diversos Documentos como: Ofício (por tipo ou não), Indicação, Requerimento, Projeto (de Lei, de Lei Complementar, de Resolução, de Decreto Legislativo, e Proposta de Emenda à Lei Orgânica de Jundiaí), Ata de Sessão e de Reunião, Moção, Audiência Pública, Parecer, Autógrafo, Emenda, Ordem do Dia, Atestado, Ato (da Presidência e da Mesa), Certidão, Portaria e outros documentos.
- 2) Controle de todos os documentos por: Tipo, Número (do tipo e do protocolo), Data, Assunto (ementa), Autoria, Classificação, Situação (trâmite), encaminhamentos, publicação, votação, texto, prazos e outros campos disponíveis no Sistema.
- 3) Vinculação, aos respectivos projetos, das suas emendas, redações, substitutivos, autógrafo, pareceres e outros documentos.
- 4) Controle de prazos em todos os documentos.
- 5) Os projetos deverão estar vinculados às suas Emendas, Redações, Substitutivos, Autógrafo e Parecer (Controlado por Número, Data, Número do Processo, Autor, Ementa, Destinatários (tramitação), Publicação, Votação e texto).
- 6) Catálogo de Logradouros e bairros.
- 7) Todos documentos devem estar no formato ODF compatível ao BROffice.
- 8) Integração com scaner para digitalização de documentos.

# **MÓDULO EDIÇÃO E CONSULTA DE LEGISLAÇÃO**

- 1) Possibilidade de controlar todos os documentos por número (do documento e do processo), data, autoria, assunto (ementa), classificação, tipo de situação da tramitação, texto, alterações e outros campos disponíveis no sistema.
- 2) Emendas à Lei Orgânica de Jundiaí, Leis Complementares, Leis, Resoluções e Decretos Legislativos.
- 3) Disponibilização do texto integral para consulta e impressão, com acesso e controle por Título, Capítulo, Seção, Subseção e artigos: Constituição Federal, Constituição Estadual, Lei Orgânica de Jundiaí, Regimento Interno da Câmara Municipal, Estatuto dos Funcionários Públicos, normas que compõem o Plano Diretor, normas que compõem os Planos de Carreira (do Executivo e do Legislativo), Código

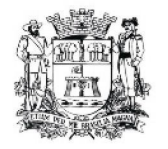

Tributário, Código de Obras e Edificações, Código Sanitário, Código de Posturas e outras que possam ser indicadas posteriormente.

- 4) Leis Municipais, Leis Complementares Municipais, Resoluções, Decretos Legislativos, Emenda à Lei Orgânica(Controlados por Número, Data, Assunto, Resumo, Classificação, Texto e alterações).
- 5) Lei Orgânica, Regimento Interno, Estatuto do Funcionário Público, Plano Diretor, Plano de Carreira, Código Sanitário, Código Tributário, Código de Obras, Código de Posturas.(Controlados por Título, Capítulo, Seção, subseção e Artigo)
- 6) Permitir que as consultas possam igualmente serem realizadas (com opção de apresentação na tela, impressão ou geração de arquivo) por esses mesmos campos (compondo-se com outras informações), inclusive por período ou através de exclusão de dados a serem informados ou em composição.

### **Tramitação de Processos e Documentos:**

- 1) Possibilitar a edição de texto para cada encaminhamento do documento ou processo.
- 2) Controle do Destinatário de Envio, a data de envio, data limite de resposta e resposta.
- 3) Cálculo automático de prazo para retorno de resposta/encaminhamento de documento (a partir do tipo de propositura e do destinatário), visando acompanhamento dos andamentos dos documentos dentro e fora da Câmara, permitindo o controle total dos prazos regimentais.
- 4) Emissão de relatórios: vencimento de prazos (por tipo de propositura, situação e período da situação, destinatário, etc); destinatário de envio de documento; trâmite; situação de projeto; encaminhamentos.
- 5) Permitir que seja feito o acompanhamento da sessão onde será informado, em cada documento, qual providência foi tomada, se foi apenas lido, se foi votado qual tipo de votação e como foi o resultado, etc.
- 6) Nessa tela de acompanhamento os documentos devem ser trazidos na mesma ordem do roteiro da sessão para facilitar a informação do acompanhamento de cada documento.

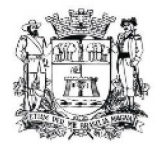

7) A sequência dos documentos no roteiro deve ser parametrizada pelo usuário do sistema, podendo a qualquer momento ser alterada sem a necessidade de solicitar a empresa vencedora a alteração dessa sequência.

### **Padronização dos Documentos:**

1) Cadastro para modelos de documentos (Ofício, Indicação, Projeto, etc.), facilitando a elaboração de novos documentos, principalmente aqueles utilizados com muita frequência.

### **Cadastro de Entidades:**

- 1) Cadastro de Entidades, Associações, Órgãos Públicos, pessoas: por nome, endereço, e-mail, representante, telefone, data de atualização, permitindo a criação ou exclusão de campos. Com possibilidade de se fazer a divisão por classe.
- 2) Permitir a criação de mala direta, etiquetas de endereçamento, envelopes, etc;
- 3) Permitir a Impressão de Relatórios baseados em consultas
- 4) Gerar Relatório que possibilite que o usuário possa selecionar os campos a serem impressos.

#### **Cadastro de Artigos Publicados (Imprensa)**

1) Cadastro de Artigos publicados pela imprensa, registrando data da publicação e veículo publicado com resumo da noticia ou artigo publicado.

### **Cadastro de Vereadores:**

1) Cadastro completo, com os dados pessoais, profissionais, histórico político legislativo, permitindo a inclusão de dependentes, e o registro de todo o seu trabalho legislativo por tipo de propositura, participação em comissões etc.

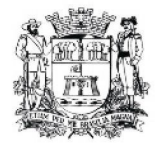

2) Geração de *Curriculum Vitae*, Declaração de Bens, com relatórios gerais e individuais.

### **Cadastro de Prefeitos**

1) Cadastro completo, com os dados pessoais, profissionais, histórico político,permitindo a inclusão de dependentes, e o registro de todo o seu trabalho.

#### **Cadastro de Comissões, Mesa e Bancadas:**

- 1) Comissões com o nome de todos os vereadores que a compõem, seus cargos e o período de atividade.
- 2) Mesa Diretora com o nome de todos os vereadores que a compõem, seus cargos e o período de atividade.
- 3) Bancadas, Registro de dados, como: Membros e seus Cargos (lideranças e membros), Situação, Matérias de sua autoria, Data Eleição, Período de Mandato, Observações;
- 4) Permitir a geração de atas e relatórios respectivos, por vereador, comissão, período, etc.

#### **Consultas e Recuperação:**

- 1) As consultas e recuperação dos documentos podem ser feitas por parte do texto, por período, em qualquer outro campo que tenha sido digitado e gravado durante a fase de edição.
- 2) As consultas e recuperação de legislação podem ser feitas por qualquer argumento (norma, número de artigo, assunto – ementa, texto, data de promulgação, alteração, revogação, etc.).
- 3) Os resultados das consultas descritas acima poderão ser recuperados tanto na tela como na impressora.

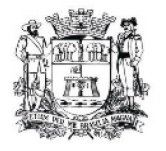

- 4) Deverá permitir a manutenção (alteração de todos dados) e exclusão de documentos.
- 5) Deverá ser possível excluir os movimentos que foram realizados indevidamente (tramitação de um documento, envio para uma sessão, etc).
- 6) Deverá ser possível excluir as votações que foram realizados indevidamente.

#### **Emissão e Impressão:**

1) Todos os documentos e relatórios serão emitidos em padrões de papel e layout utilizados pela Câmara Municipal.

### **Segurança e Acessos:**

- 1) Identificação do usuário ao entrar no sistema para possibilitar posterior rastreamento pelo administrador, tanto das atividades do usuário, quanto das alterações introduzidas, bem como para permitir recuperação da situação anterior a qualquer alteração.
- 2) Fixação de níveis, por usuário, de permissão para diferentes atividades (consultas, edição de textos, alterações de cadastro, exclusão de documentos, etc).
- 3) Possibilitar o bloqueio ao acesso e visualização de documentos específicos durante períodos a serem definidos.

### **Considerações Gerais:**

- 1) Controle de horário de entrada de matérias legislativas a partir do regimento interno da Câmara.
- 2) Emissão automática de etiqueta adesiva de identificação para ser colocada na capa ou pasta do documento.
- 3) Protocolo Eletrônico de Documentos via autenticadora por meio de impressão e/ou etiquetas.

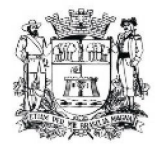

- 4) A arquitetura a ser utilizada será de cliente/servidor. Quanto à conexão do Sistema, poderá ser feita via rede interna.
- 5) Numeração automática de documentos, processos, protocolos, visando facilitar a tarefa do usuário.
- 6) Gestão de todas as transações e atualizações efetuadas.
- 7) O Sistema deverá ser compatível com os recursos gráficos disponíveis atualmente na Câmara Municipal de Jundiaí.
- 8) Identificação do usuário ao entrar no sistema para posteriormente o administrador do mesmo rastrear as atividades do usuário.

#### **Sessões Plenárias:**

- 1) Montagem automática de Ordem do Dia, Matéria Apreciada, Matéria Apresentada, Resenha, Atas.
- 2) Montagem automática da divulgação na imprensa oficial em formato padronizado pela Imprensa Oficial do Município.
- 3) Integração ou Exportação da Ordem do dia para nosso sistema de Painel Eletrônico.

### **MÓDULO DE APOIO AOS VEREADORES**

- 1) Tem por finalidade agilizar o trabalho dos vereadores, utilizando os modelos de documentos disponibilizados pelo departamento responsável.
- 2) O Cadastro de Entidades feito pela Secretaria ficará disponível, permitindo a emissão de mala direta, etiquetas de endereçamento, envelopes, etc.
- 3) Os Cadastros completos dos Vereadores, incluindo dados pessoais, profissionais, e legislativos também ficarão disponíveis, porém cada vereador terá acesso apenas ao seu próprio cadastro.
- 4) O vereador terá à disposição um Cadastro de Eleitores, onde constem informações como nome, endereço, relacionamento, documentos, etc., com um histórico sobre as visitas ao Gabinete, contendo o motivo e as providências tomadas.

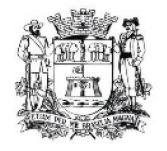

- 5) Esse cadastro permitirá também a emissão de mala direta, etiquetas de endereçamento, envelopes e relatórios para consulta e impressão.
- 6) Consulta às proposituras apresentadas.
- 7) Consulta e Emissão de Relatórios: texto de documentos, atas, pareceres, proposituras etc e respectivos trâmites, relativamente aos documentos lançados no Sistema, segundo níveis de acesso permitidos.
- 8) Possibilidade de o vereador consultar as proposituras enviadas à Secretaria pelo Protocolo Eletrônico.
- 9) Relatório de documentos aprovados na sessão.
- 10)Relatório com todas as informações sobre um processo específico, seu trâmite, textos etc.
- 11)Permitir que os documentos possam ser vinculados a uma determinada sessão para que o sistema possa gerar o roteiro, documento que será lido durante a sessão, contendo todas informações necessárias.
- 12)Permitir que seja feito o acompanhamento da sessão onde será informado, em cada documento, qual providência foi tomada, se foi apenas lido, se foi votado qual tipo de votação e como foi o resultado, etc.
- 13)Nessa tela de acompanhamento os documentos devem ser trazidos na mesma ordem do roteiro da sessão para facilitar a informação do acompanhamento de cada documento.

### **Emissão e Impressão:**

- 1) O Sistema deve permitir ao usuário que monte seu relatório com as informações que lhe forem úteis (por tipo de documentos, cadastros, leis ou qualquer outro registro efetuado), com visualização na tela antes da emissão.
- 2) A sequência dos documentos no roteiro deve ser parametrizada pelo usuário do sistema, podendo a qualquer momento ser alterada sem a necessidade de solicitar a empresa vencedora a alteração dessa sequência.

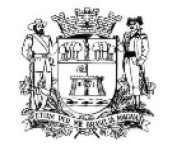

### **Considerações Gerais:**

- 1) Gestão de todas as transações e atualizações efetuadas.
- 2) O Vereador terá seu curriculum atualizado, de forma que a qualquer momento o vereador tenha acesso a todos os seus trabalhos legislativos da maneira que melhor lhe convier, ou seja, na tela do computador, como relatório resumido ou completo.

# **MÓDULO DE INTERFACE WEB PARA CONSULTAS POR INTERNET**

- 1) Pesquisa geral Por uma palavra busca em todos os itens de Leis e Proposituras.
- 2) Legislação, possibilitar a pesquisa por, número, autor, assunto, período, tipo e situação possibilitando uma pesquisa geral ou parcial.
- 3) Proposituras, possibilitar a pesquisa por, número, autor, assunto, período, tipo e situação possibilitando uma pesquisa geral ou parcial.
- 4) Sessões Ordem do Dia Matéria Apreciada Resenha Ata Presença e Votação, deverá ter um link para cada item, listando em ordem decrescente.
- 5) Artigos/Noticias publicados pela imprensa.
- 6) Vereadores atuais e por legislatura.
- 7) Comissões Permanentes.
- 8) Mesa Diretora.
- 9) Bancadas.
- 10) Entidades

# **MÓDULO DE PROTOCOLO INTERNO**

1) Consulta do Protocolo Eletrônico de Documentos para não permitir cadastramento de matérias de mesma necessidade.

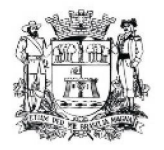

- 2) Protocolo Eletrônico de Documentos para controle de envio de matérias dos Gabinetes ao Departamento responsável pelo cadastro no Sistema.(Controlado por numeração automática de documento, processo, data e hora de envio e recebimento, autoria)
- 3) Permitir um controle de envio de matérias por número, e se ocorrer o envio de duas matérias de mesmo teor, a de menor numeração deverá prevalecer

### **MÓDULO DE PROTOCOLO EXTERNO**

- 1) Fornecer informações como data, hora e número de protocolo automaticamente.
- 2) Controle sobre as permissões de cada usuário cadastrado.
- 3) Consultas e relatórios utilizando o assunto do documento.
- 4) Consultas e relatórios utilizando o número do documento ou protocolo.
- 5) Permitir pré-cadastramentos de remetentes, destinatários, tipos de documentos, etc.
- 6) Controle de prazos para encaminhamento do documento.
- 7) Consultas e relatórios utilizando o destinatário.
- 8) Consultas e relatórios utilizando procedência.
- 9) Consultas e relatórios utilizando data de cadastro ou período.
- 10)Consultas e relatórios utilizando prazo limite para despacho.
- 11)Consultas e relatório utilizando despachos realizados.

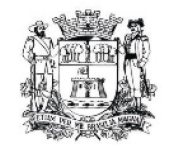

Câmara Municipal de Jundiaí<br>São Paulo

### **Convite nº 01/12 – Processo nº 63.833**

**ANEXO 02** (modelo de declaração)

# DECLARAÇÃO DE CONCORDÂNCIA COM OS TERMOS DO EDITAL

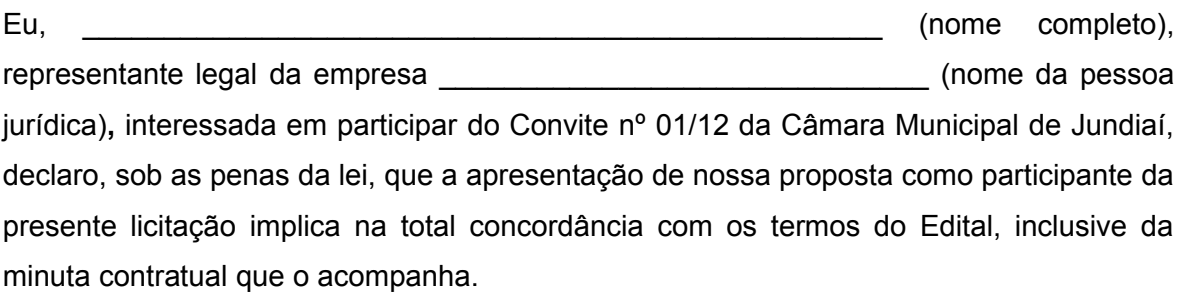

\_\_\_\_\_\_\_\_\_\_\_, em \_\_\_\_ de \_\_\_\_\_\_\_\_\_\_ de 2012.

**Nome e assinatura do representante legal**

**Atenção: Apresentar esta Declaração em papel timbrado da empresa.**

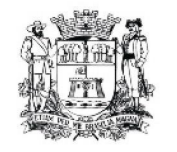

Processo nº 63.833 Convite nº 01/12

### **Anexo 03**

(modelo de declaração)

# DECLARAÇÃO DE SITUAÇÃO REGULAR PERANTE O MINISTÉRIO DO TRABALHO

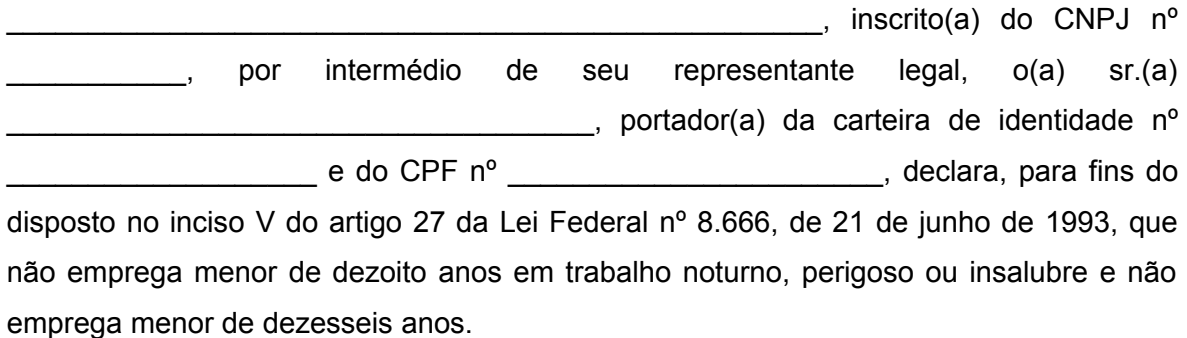

**Ressalva:** emprega menor, a partir de quatorze anos, na condição de aprendiz ( ).

 $\qquad \qquad \text{de} \qquad \qquad \text{de} \qquad \qquad \text{de} \qquad \text{de} \qquad \text{2012}.$ 

Nome e assinatura do representante legal

**Observação: em caso afirmativo assinalar a ressalva acima.**

**Atenção: Apresentar esta declaração em papel timbrado da empresa.**

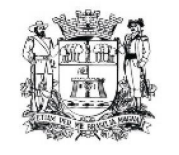

Câmara Municipal de Jundiaí São Paulo

Convite nº 01/12 – Processo nº 63.833

**ANEXO 04**

# **DECLARACAO DE RECEBIMENTO DAS INFORMAÇÕES**

Declaramos junto a Câmara Municipal de Jundiaí, que recebemos toda documentação referente ao CONVITE Nº 01/12 e seus Anexos, como também todas as informações necessárias ao esclarecimento de nossa participação no certame licitatório, para o cumprimento das obrigações objeto desta licitação.

#### **EMPRESA:**

ENDEREÇO: TELEFONES: FAX: NOME DO REPRESENTANTE: LOCAL – DATA: NOME E ASSINATURA DO REPRESENTANTE LEGAL

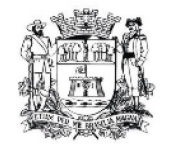

Câmara Municipal de Jundiaí São Paulo

Convite nº 01/12 – Processo nº 63.833

### **ANEXO 05**

### **DECLARAÇÃO DE INEXISTÊNCIA DE INIDONEIDADE PARA LICITAR E SUPERVENIÊNCIA DE FATOS IMPEDITIVOS DA HABILITAÇÃO**

Declaramos para todos os fins de direito, nos termos da Lei Federal nº 8.666/93, que:

- Inexiste superveniência de fatos impeditivos da habilitação;

- Não estamos suspensos ou declarados inidôneos por qualquer órgão público (ou que já cessou a suspensão ou inidoneidade, se for o caso).

Local e data.

Assinatura e identificação do Representante Legal

\_\_\_\_\_\_\_\_\_\_\_\_\_\_\_\_\_\_\_\_\_\_\_\_\_\_\_\_\_\_\_\_\_\_\_\_\_\_\_\_\_\_\_\_\_

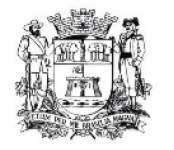

Processo nº 63.833 Convite nº 01/12

# **ANEXO 06**

À CÂMARA MUNICIPAL DE JUNDIAÍ COMISSÃO PERMANENTE DE LICITAÇÕES OBJETO: Serviços de implantação e manutenção de sistemas aplicativos.

# **CREDENCIAMENTO PARA PARTICIPAR DA LICITAÇÃO**

Através da presente, credenciamos o Sr.(a) \_\_\_\_\_\_\_\_\_\_\_\_\_\_\_\_\_\_\_\_\_\_\_\_\_\_\_\_\_\_\_\_ portador(a) da Cédula de Identidade nº \_\_\_\_\_\_\_\_\_\_\_\_\_\_\_\_\_\_\_\_\_\_\_\_\_\_\_\_\_\_e CPF sob o nº \_\_\_\_\_\_\_\_\_\_\_ COMO REPRESENTANTE LEGAL, para participar da licitação instaurada pela Câmara Municipal de Jundiaí, na modalidade CONVITE nº 01/12, supra referenciada, outorgandolhe, dentre outros poderes, o de renunciar ao direito de interposição de Recurso.

 $\blacksquare$ , em  $\blacksquare$  de  $\blacksquare$ 

Diretor ou Representante Legal

\_\_\_\_\_\_\_\_\_\_\_\_\_\_\_\_\_\_\_\_\_\_\_\_\_\_

**Atenção: Apresentar esta Declaração em papel timbrado da empresa.**

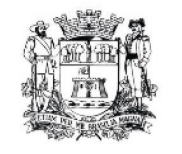

Câmara Municipal de Jundiaí São Paulo

Convite nº 01/12 – Processo nº 63.833

### **ANEXO 07**

### **MODELO DE PROPOSTA COMERCIAL**

Sede da licitante , ..... de ......... de .....

À

Câmara Municipal de Jundiaí

Prezados Senhores:

Apresentamos nossa Proposta Comercial, em 01 (uma) via, para fornecimento, instalação e suporte e manutenção de Sistemas Aplicativos de Orçamento e Execução Orçamentária, Tesouraria, Contabilidade, Patrimônio, Almoxarifado, Frota, Compras e Licitações, RH/Folha de Pagamentos (lote 01) (e/ou) Legislativo e Protocolo (lote 02), baseada nas especificações técnicas, fatores de avaliação e julgamento, quantidades, condições e prazos estabelecidos no CONVITE n° 01/12.

#### **1. CONCORDAMOS COM TODAS AS CONDIÇÕES ESTABELECIDAS NO EDITAL E RESPECTIVOS ANEXOS E AINDA DECLARAMOS QUE:**

a) Esta proposta tem validade de... (...) dias, contados da data de abertura da mesma;

b) Os produtos ofertados atendem aos requisitos citados, conforme itens do Anexo 01 do Edital de Convite;

c) O suporte e manutenção de cada um dos Sistemas Aplicativos terá garantia total a contar da data de emissão do seu Termo de Aceite emitido pelo setor de informática da Câmara Municipal;

d) Nos preços cotados estão incluídos os custos de mão de obra, de todos os materiais e serviços relacionados ao fornecimento, bem como de todos os impostos, encargos sociais, trabalhistas, previdenciários, fiscais e comerciais, prêmios de seguro, fretes e outras despesas de qualquer natureza que se fizerem necessárias à perfeita execução do objeto licitado;

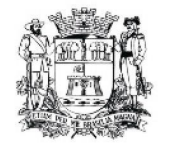

(Anexo 07 – fls. 2)

e) Durante o prazo do contrato, às nossas próprias expensas, sem quaisquer ônus para a Câmara, comprometemo-nos a cumprir as condições de suporte e manutenção estipuladas para os Sistemas Aplicativos, por intermédio de nossa matriz, filiais, escritórios ou representantes autorizados.

#### **2. O NOSSO DETALHAMENTO DAS QUANTIDADES, PREÇOS UNITÁRIOS E TOTAIS:**

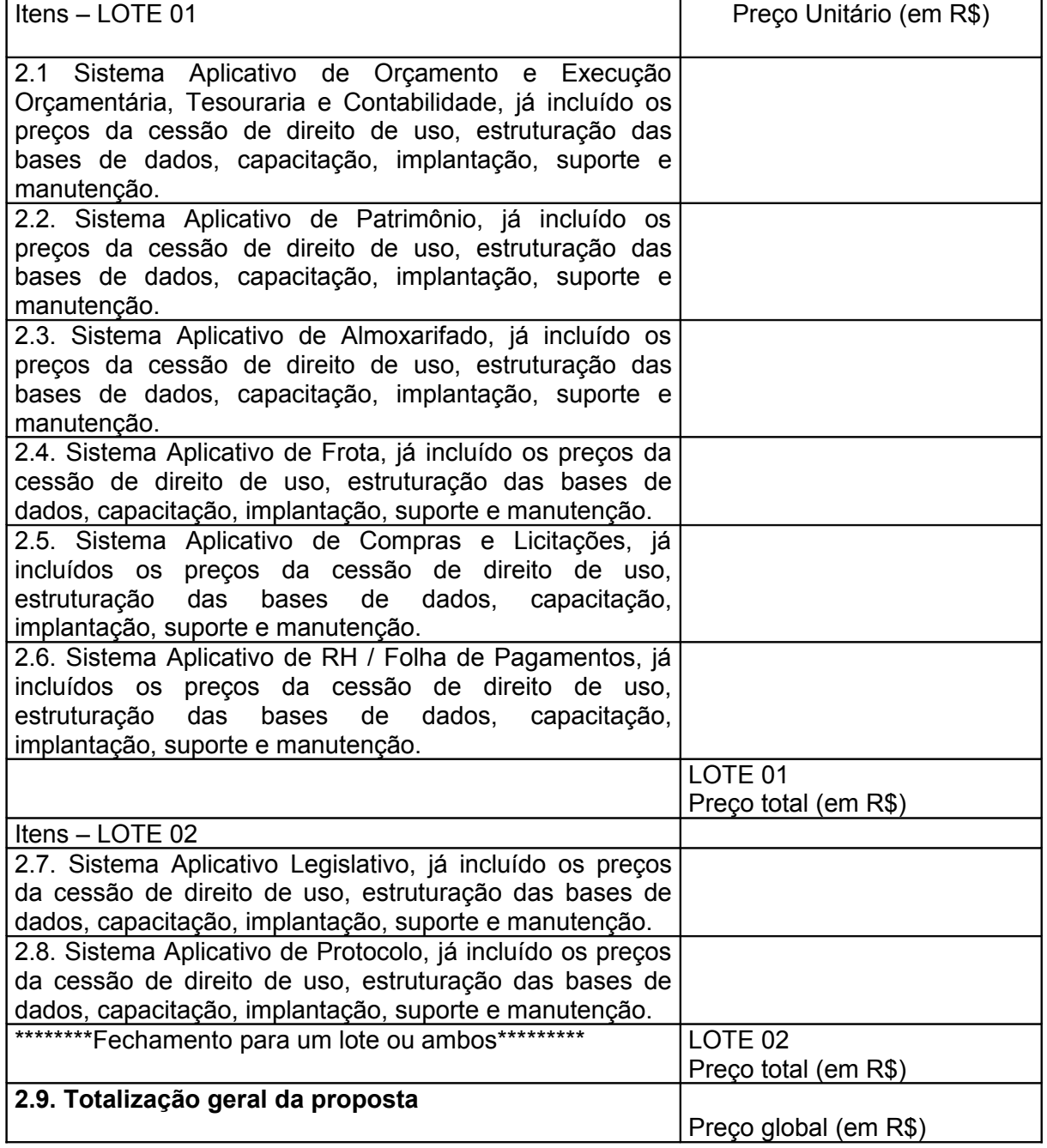

2.10. PREÇO TOTAL GERAL DA PROPOSTA POR EXTENSO

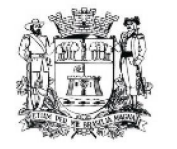

(Anexo 07 – fls. 3)

#### **3. CRONOGRAMA DE EXECUÇÃO (Detalhar o cronograma de execução em todas suas etapas, em conformidade com o proposto acima)**

### **4. IDENTIFICAÇÃO DA EMPRESA:**

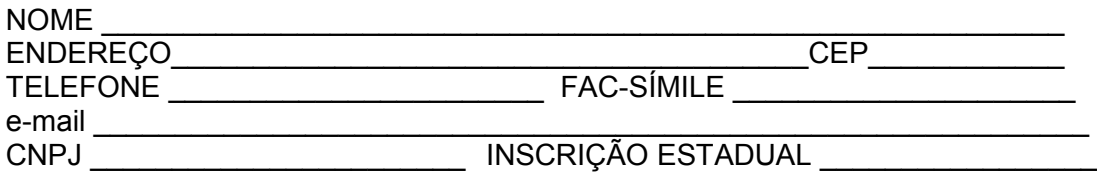

#### NOME COMPLETO E CARGO DA AUTORIDADE COMPETENTE PARA ASSINATURA DO INSTRUMENTO CONTRATUAL

(local e data)

(assinatura autorizada, devidamente identificada)

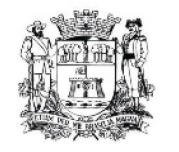

Câmara Municipal de Jundiaí São Paulo

#### **ANEXO 08**

(Convite  $n^{\circ}$  01/12 – Processo  $n^{\circ}$  63.833)

### **MINUTA DE CONTRATO**

**CONTRATO QUE ENTRE SI CELEBRAM A CÂMARA MUNICIPAL DE JUNDIAÍ E...........................................PARA FORNECIMENTO, INSTALAÇÃO, SUPORTE TÉCNICO E MANUTENÇÃO DE SISTEMAS DE INFORMÁTICA, COM FUNDAMENTO NO ARTIGO 23, II, "a" DA LEI FEDERAL Nº 8.666/93 E SUAS ALTERAÇÕES – PROCESSO Nº 63.833.**

### **I – INTRÓITO**

O presente contrato rege-se fundamentalmente pela Lei Federal nº 8.666/93 e suas alterações, que instituem normas de licitações e contratos da Administração Pública e dá outras providências, estando vinculado ao Processo nº 63.833 de acordo com a deliberação do Exmo. Sr. Presidente da Câmara Municipal de Jundiaí exarada naqueles autos e que autoriza sua lavratura.

#### **II – DAS PARTES**

São partes no presente instrumento de contrato, autorizado nos termos do inciso II, letra "a", do artigo 23 da Lei Federal nº 8.666/93 e suas alterações:

1) De um lado, na condição e doravante simplesmente denominada **CONTRATANTE**, a **CÂMARA MUNICIPAL DE JUNDIAÍ**, com sede nesta cidade, Estado de São Paulo, na Rua Barão de Jundiaí nº 128, Centro, inscrita no CNPJ sob o nº 51.864.114/0001-10, neste ato representada por seu presidente, Vereador DR. JÚLIO CÉSAR DE OLIVEIRA;

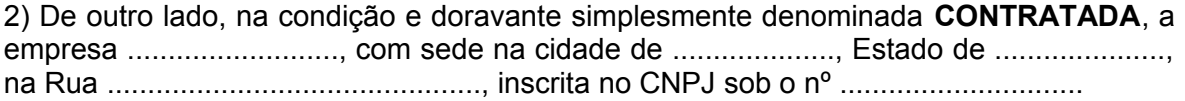
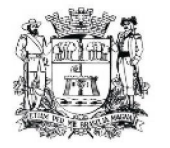

(minuta de contrato – processo  $n^{\circ}$  63.833 – fls. 02)

# **CLÁUSULA PRIMEIRA – DO OBJETO:**

1.1. Constitui objeto deste contrato o fornecimento, instalação e suporte e manutenção de Sistemas Aplicativos de Orçamento e Execução Orçamentária, Tesouraria, Contabilidade, Patrimônio, Almoxarifado, Frota, Compras e Licitações, RH / Folha de Pagamentos e/ou Legislativo e Protocolo, em consonância com as condições estabelecidas no Edital de CONVITE Nº 01/12, Processo nº 63.833, respectivos anexos, Proposta Comercial, constantes do aludido Processo, compreendendo as seguintes etapas:

1.1.1. Implantação dos Sistemas Aplicativos, com cessão de direito de uso por 12 meses;

1.1.2. Estruturação e migração com a devida conversão de base de dados e tabelas;

1.1.3. Suporte técnico e manutenção;

1.1.4. Capacitação dos usuários;

1.1.5. Documentação;

1.1.6. Integração com *site,* Portal do Servidor e sistemas existentes no ambiente

da contratada.

## **CLÁUSULA SEGUNDA - DAS DEFINIÇÕES**

2.1. Sistemas Aplicativos: conjunto de módulos executáveis de programas e instruções que constituem o sistema de processamento de dados contratado.

2.2. Instalação: disponibilizar os Sistemas Aplicativos nos equipamentos da Câmara Municipal de Jundiaí.

2.3. Implantação e cessão de direito de uso por 12 meses: engloba a instalação e início da operação dos Sistemas Aplicativos, abrangendo todas as tarefas necessárias para sua consecução, como o levantamento de informações disponíveis da legislação existente, parametrização dos Sistemas Aplicativos de acordo com as mesmas, treinamento operacional no uso dos Sistemas Aplicativos e início do funcionamento efetivo.

2.4. Estruturação e migração de todos os dados: significa migrar todos os dados do atual sistema da contratante para o banco de dados do sistema contratado, garantindo integridade dos mesmos.

2.5. Suporte e Manutenção: dar suporte, através dos técnicos aos usuários dos Sistemas Aplicativos. Implementação de novas funções ou adequações das existentes para atendimento específico e exclusivo à modificação de legislação municipal, estadual ou federal. Disponibilização de novas versões dos Sistemas Aplicativos contratados, nas quais foram agregadas melhorias ou implementadas novas funções decorrentes de atendimento de atributos desejáveis, antes não contemplados.

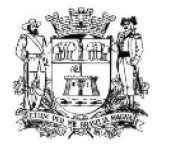

(minuta de contrato – processo  $n^{\circ}$  63.833 – fls. 03)

2.6. Capacitação: prevê a capacitação de usuários e técnicos na operação e uso dos Sistemas Aplicativos, contemplando todos os recursos propostos.

2.7. Documentação: conjunto dos manuais dos Sistemas Aplicativos, sendo que grande parte da documentação é em meio magnético, oferecida em tempo real, isto é, "on-line" consultada por meio da opção "ajuda".

2.8. Cessão de direito de uso: Direito outorgado pela **CONTRATADA** à **CONTRATANTE**, somente para SUA PRÓPRIA UTILIZAÇÃO, de Sistemas Aplicativos em equipamentos próprios ou eventualmente de terceiros (em caso de locação), sendo a **CONTRATADA** titular dos direitos autorais e proprietária PARA USO dos Sistemas Aplicativos.

### **CLÁUSULA TERCEIRA - DO PREÇO, FORMA DE PAGAMENTO E REAJUSTE**

3.1. A **CONTRATANTE** pagará à **CONTRATADA** o valor global de R\$........... (...) mediante a apresentação de fatura, referente à cessão do direito de uso dos Sistemas Aplicativos de Orçamento e Execução Orçamentária, Tesouraria, Contabilidade, Patrimônio, Almoxarifado, Frota, Compras e Licitações, RH / Folha de Pagamentos e/ou Legislativo, bem como demais especificações contidas na cláusula primeira.

3.1.1. No valor global estão inclusos todos os serviços relativos ao objeto, destacadamente aqueles que se referem ao suporte técnico e manutenção aos Sistemas Aplicativos, os quais serão prestados durante a vigência contratual.

3.1.2. O valor global acima citado será dividido em 12 (doze) parcelas iguais a R\$ ....................(..................................), pagas mensalmente, sendo que a primeira parcela estará condicionada à emissão do termo de aceite definitivo do objeto, emitido pelo setor de informática da **CONTRATANTE**.

3.2. Cronograma de Termos de Aceite e Pagamentos

3.2.1. O pagamento mensal da Solução obedecerá às etapas constantes do cronograma apresentado no **Anexo 07** do Edital, conforme Proposta Comercial, sendo que após a conclusão de cada uma das etapas e comprovadas suas execuções, serão feitas as conferências técnicas e o pagamento será liberado pela **CONTRATANTE** em até 5 (cinco) dias úteis após a emissão do Termo de Aceite Definitivo.

3.2.2. Caso haja necessidade de deslocamentos, correrão por conta da **CONTRATADA** todas as despesas de locomoção, transporte e estada dos profissionais da mesma quando em serviço.

3.2.3. Nenhuma fatura será paga sem que o termo de aceite do objeto seja emitido pela Assessoria de Informática da **CONTRATANTE**, que atestará a realização efetiva e completa a que ele se referir.

3.2.4. O desenvolvimento de novas rotinas para evolução dos Sistemas Aplicativos poderão ser requisitados formalmente pela **CONTRATADA** por meio de uma Solicitação de Serviço. Neste caso a **CONTRATADA** apresentará Proposta Comercial específica para execução das novas rotinas.

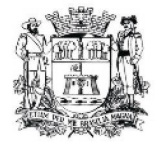

(minuta de contrato – processo  $n^{\circ}$  63.833 – fls. 04)

3.2.5. As partes poderão, havendo interesse, ao término do prazo de vigência, renová-lo dentro dos limites da Lei Federal nº 8.666/93 e suas alterações, podendo ocorrer revisão do valor pago em conformidade com o índice oficial IPC-FIPE, permitido para esta contratação.

3.2.6. Nos preços mencionados estão inclusas todas as despesas como taxas, impostos, fretes e manuais.

3.2.7. Constatando-se alguma incorreção nas notas fiscais e/ou faturas ou qualquer outra circunstância que desaconselhe o seu pagamento, o prazo será contado a partir da respectiva regularização.

3.2.8. Os valores dos tributos incidentes sobre os Sistemas Aplicativos ora contratados poderão ser destacados na respectiva nota fiscal e/ou fatura, sempre que a legislação tributária o permitir, sendo certo que, no preço ajustado, já estarão inclusos os valores dos referidos tributos.

3.2.9. A **CONTRATANTE** efetuará o pagamento à **CONTRATADA** na forma indicada na nota fiscal e / ou fatura.

## **CLÁUSULA QUARTA – DAS OBRIGAÇÕES DAS PARTES**

4.1. A **CONTRATADA** obriga-se a:

4.1.1. cumprir o cronograma da implantação para o fornecimento, instalação e ativação dos Sistemas Aplicativos, conforme as etapas relacionadas no objeto deste contrato, cujo prazo total é de... (...) a partir da data de sua assinatura, de acordo com o cronograma apresentado na proposta comercial.

4.1.2. acompanhar os testes de pleno funcionamento com os técnicos da **CONTRATANTE**;

4.1.3. executar as atividades de treinamento no conjunto de sistemas, objeto do presente contrato;

4.1.4. solicitar da **CONTRATANTE**, por escrito, a prorrogação do prazo determinado para cada etapa prevista, caso ocorram atrasos causados por motivos atribuíveis a **CONTRATANTE**;

4.1.5. fornecer os manuais técnicos contendo as rotinas e todas as informações dos Sistemas Aplicativos, imediatamente após a conclusão da sua instalação;

4.1.6. fornecer cópia "back-up" dos Sistemas Aplicativos, após sua instalação;

4.1.7. garantir que os Sistemas Aplicativos desempenhe todas as funções e especificações previstas na proposta técnica identificada no "caput" da Cláusula Primeira deste Contrato;

4.1.8. garantir a regularidade operacional e integridade dos Sistemas Aplicativos;

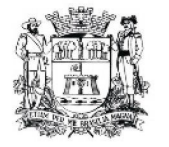

(minuta de contrato – processo  $n^{\circ}$  63.833 – fls. 05)

4.1.9. informar a **CONTRATANTE** sobre todas as atualizações realizadas nos Sistemas Aplicativos, oferecendo a possibilidade de atualização de versão, prevista no suporte e manutenção, desde que seja de interesse da **CONTRATANTE**;

4.1.10. Treinar servidores da **CONTRATANTE**, em local a ser definido pela mesma.

4.1.11. Acatar as normas de acesso de pessoas às instalações da **CONTRATANTE**;

4.1.12. Fornecer e manter atualizado o manual do usuário sempre que nova versão de cada Sistema Aplicativo o exigir, sem ônus para a **CONTRATANTE**, podendo, caso tais atualizações não sejam muito extensas, enviar através de meio magnético apenas as folhas que as contiverem, para encarte no manual;

4.1.13. Substituir, em meio físico, sem nenhum ônus para a **CONTRATANTE**, a cópia do manual do usuário que porventura for danificada acidentalmente mediante comprovação de técnico da **CONTRATADA**;

4.1.14. Para o suporte e manutenção: prestar serviços de atendimento por meio de contato telefônico, fax ou outros meios de comunicação remota; por equipe habilitada a esclarecer dúvidas básicas ou para resolver problemas cuja solução necessite de análise mais aprofundada aos Sistemas Aplicativos.

4.1.15. A **CONTRATADA** deverá entregar os componentes da solução durante o horário comercial vigente no município;

4.1.16. A **CONTRATADA** compromete-se a não impedir ou criar empecilhos à conexão de seu sistema ao(s) Sistema(s) Aplicativo(s) de outros fornecedores, desde que tal iniciativa não implique em danos físicos a eles. A efetivação de tal medida não desobrigará a **CONTRATADA** do suporte e manutenção e demais compromissos previstos em sua proposta;

4.2. A **CONTRATANTE** obriga-se a:

4.2.1. respeitar as condições estabelecidas pela **CONTRATADA**, para cessão de direito de uso dos Sistemas Aplicativos e suas respectivas características de funcionamento;

4.2.2. não ceder, em nenhuma hipótese, os direitos, usos e obrigações sem o conhecimento e autorização prévia da **CONTRATADA**;

4.2.3. não utilizar o produto em evidência, em quaisquer eventos, promoções ou publicações, sem autorização prévia e por escrito da **CONTRATADA**;

4.2.4. criar um ambiente operacional adequado e de acordo com a especificação da **CONTRATADA**, sem nenhuma interferência e/ou responsabilidade da mesma;

4.2.5. testar, após a instalação dos Sistemas Aplicativos, o seu funcionamento, na presença e com a assistência técnica da **CONTRATADA** para dar à mesma a aceitação expressa;

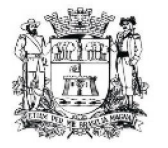

(minuta de contrato – processo  $n^{\circ}$  63.833 – fls. 06)

4.2.6. estabelecer orientações e determinações adequadas junto a seus empregados ou pessoas às quais venha a ser facilitado o acesso, no sentido de que os materiais e dados dos Sistemas Aplicativos sejam corretamente manuseados, de modo a não violar qualquer dos compromissos aqui estabelecidos relativos ao uso, proteção e segurança dos Sistemas Aplicativos. No caso de alguma violação se consumar contra a sua vontade e sem seu conhecimento prévio, a **CONTRATANTE** dará conhecimento dos fatos à **CONTRATADA**, além de empreender as ações necessárias no sentido de sustar ou anular a situação de violação;

4.2.7. proteger todos os programas com os respectivos dados, contidos nas máquinas ou ambientes designados e informar a **CONTRATADA** sobre as mudanças que ocorrerem, relacionadas às versões originais dos Sistemas Aplicativos, na **CONTRATANTE;**

4.2.8. formar equipes para trabalharem com os consultores da **CONTRATADA** no processo de implantação, preferencialmente em tempo integral;

4.2.9. permitir a qualquer tempo o acesso restrito da **CONTRATADA** ao ambiente definido para instalação dos Sistemas Aplicativos.

## **CLÁUSULA QUINTA – DO ACEITE**

5.1. Dos Sistemas Aplicativos.

5.1.1. CRONOGRAMA DE EXECUÇÃO: após a comprovação da execução de cada etapa do objeto da licitação, conforme cronograma apresentado no item 3 da Proposta Comercial (Anexo 7), haverá conferência através da Assessoria de Informática da **CONTRATANTE**.

5.1.1.1. A implantação de cada Sistema Aplicativo contendo os itens obrigatórios, bem como a estruturação das bases de dados e capacitação de usuários, deverão cumprir com o previsto em cronograma a fim de não gerar conflitos e atrasos que impliquem no descumprimento do prazo máximo de 30 (trinta) dias corridos conforme item 1.1 do Anexo 01.

5.1.1.2. Na conclusão de todas as etapas do cronograma haverá a emissão do Termo de Aceite Definitivo Global.

## **CLÁUSULA SEXTA – DO TREINAMENTO**

6.1. O treinamento para os usuários e técnicos da **CONTRATANTE** consistirá de:

6.2. capacitar usuários da **CONTRATANTE** a operar os Sistemas Aplicativos plenamente, utilizando todos os recursos propostos;

6.3. capacitar o técnico responsável da **CONTRATANTE** na manutenção operacional dos Sistemas Aplicativos;

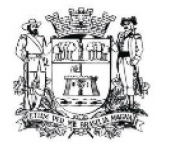

(minuta de contrato – processo  $n^{\circ}$  63.833 – fls. 07)

6.4. o treinamento será realizado em local definido pela **CONTRATANTE**, em horários a serem definidos pela mesma;

6.5. a **CONTRATADA** deverá instalar os Sistemas Aplicativos, para treinamento bem como prover o material didático e os manuais necessários, idênticos àqueles usados nos Sistemas Aplicativos;

6.6. a **CONTRATANTE** deverá atestar o treinamento, depois de concluído.

# **CLÁUSULA SÉTIMA – DO SUPORTE E MANUTENÇÃO**

7.1. Os atendimentos referentes à Suporte e manutenção serão realizados pela **CONTRATADA**, por meio de contato telefônico, internet ou outros meios de comunicação remota.

7.2. Detectados erros nos Sistemas Aplicativos fornecidos, a **CONTRATADA** terá 24 (vinte e quatro) horas para diagnosticar a ocorrência e iniciar as ações para solucionar o problema.

7.3. Qualquer atendimento relativo ao suporte técnico e manutenção deverá ser prestado integralmente pela **CONTRATADA,** ficando vedada a prestação desse serviço por meio de terceiros, subcontratados, ou demais entidades que possuam qualquer vínculo técnico ou de direitos comerciais sobre os sistemas contratados.

7.4. As modificações decorrentes de imposição legal a serem inseridas nos Sistemas Aplicativos serão integralmente concluídas pela **CONTRATADA** sem ônus para a contratante, de modo que sua implementação ocorra a tempo de ser atendida a determinação contida na lei, decreto ou regulamento pertinente.

## **CLÁUSULA OITAVA - DA RESPONSABILIDADE**

8.1. A responsabilidade da **CONTRATADA**, por força do presente Contrato, será restrita ao cumprimento de suas Cláusulas e condições;

8.1.1. A **CONTRATADA** garante a **CONTRATANTE** que os Sistemas Aplicativos, as informações e os serviços por ela fornecidos em consequência deste Contrato, não infringem quaisquer direitos autorais.

8.2. Todo e qualquer manual técnico poderá ser reproduzido pela **CONTRATANTE**, desde que seja exclusivamente para seu uso.

### **CLÁUSULA NONA - DA GARANTIA:**

9.3. A **CONTRATADA** garante o suporte e a manutenção aos Sistemas Aplicativos ora contratados por técnicos devidamente habilitados e credenciados, em horário comercial em dias úteis, durante a vigência contratual.

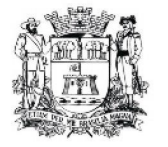

(minuta de contrato – processo  $n^{\circ}$  63.833 – fls. 08)

9.4. A **CONTRATADA** garante a **CONTRATANTE** o funcionamento e o desempenho normais dos Sistemas Aplicativos ora fornecidos, conforme especificações técnicas constantes dos respectivos manuais.

9.4.1. O disposto na cláusula 9.4 acima não se aplica, caso o mau funcionamento e desempenho resultarem da utilização indevida dos Sistemas Aplicativos pela **CONTRATANTE**, ou de força maior ou caso fortuito.

#### **CLÁUSULA DÉCIMA - DA PROPRIEDADE:**

10.1. O direito de propriedade dos Sistemas Aplicativos, objeto deste Contrato é exclusivo da **CONTRATADA** e não se transfere a **CONTRATANTE**, devendo esta mantêla completamente livre de quaisquer reivindicações sua ou de terceiros.

10.2. Nos Sistemas Aplicativos ora contratados qualquer modificação, adaptação e adição realizados pela **CONTRATADA** ou pela **CONTRATANTE** passarão a ser consideradas, para todos os fins e efeitos, de propriedade da **CONTRATADA**, exceção feita as rotinas especiais desenvolvidas pela **CONTRATANTE.**

10.3. A **CONTRATADA** arcará com todas as perdas e danos, incluindo despesas judiciais bem como honorários advocatícios resultantes de ações judiciais a que a **CONTRATANTE** for compelida responder caso os Sistemas Aplicativos cedidos em decorrência deste Contrato violarem direitos de terceiros.

### **CLÁUSULA DÉCIMA PRIMEIRA - PRAZO DE VIGÊNCIA**

11.1. O prazo de vigência para o contrato será de 12 (doze) meses a contar da data da sua assinatura, podendo ser prorrogado por iguais períodos até o limite legal de 48 (quarenta e oito) meses, mediante a assinatura de Termos Aditivos que indiquem a competente cobertura orçamentária.

### **CLÁUSULA DÉCIMA SEGUNDA - DO USO DOS SISTEMAS APLICATIVOS**

12.1. A **CONTRATANTE** usará os Sistemas Aplicativos sem restrições de espécie alguma, salvo aquelas definidas pela **CONTRATADA** no tocante a sua propriedade, transferência e cessão do Contrato.

12.2. A **CONTRATANTE** compromete-se a não usar os Sistemas Aplicativos em parte ou na sua totalidade em outros equipamentos senão naqueles autorizados pela **CONTRATADA**. Caso a **CONTRATANTE** decida trocar seus equipamentos por outros compatíveis com os Sistemas Aplicativos ora cedidos, a **CONTRATADA**, após comunicação prévia da **CONTRATANTE**, concordará em transferir os Sistemas Aplicativos para as novas máquinas. A critério da **CONTRATANTE**, tal transferência poderá ser feita pela equipe técnica da **CONTRATADA** sem ônus para a **CONTRATANTE**.

12.3. A **CONTRATANTE** compromete-se a não copiar, duplicar ou permitir que qualquer pessoa, empresa ou instituição, mesmo sendo sua subsidiária, copie ou duplique os Sistemas Aplicativos objeto deste Contrato.

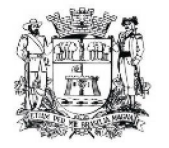

(minuta de contrato – processo  $n^{\circ}$  63.833 – fls. 09)

### **CLÁUSULA DÉCIMA TERCEIRA - DAS COMUNICAÇÕES E REGISTROS DE OCORRÊNCIAS**

13.1 Todas as comunicações relativas ao presente Contrato serão consideradas como regularmente feitas desde que entregues ou enviadas por ofício protocolado, telegrama, fac-símile, telex ou e-mail devidamente confirmados.

13.2. Qualquer mudança de endereço, de qualquer das partes, deverá ser imediatamente comunicada à outra parte.

13.3. As reuniões realizadas entre representantes credenciados das partes, bem como as ocorrências que possam ter implicações no Contrato serão registradas por escrito em forma de ata, assinada pelos referidos representantes e farão parte integrante do presente Contrato.

## **CLÁUSULA DÉCIMA QUARTA - DAS SANÇÕES ADMINISTRATIVAS:**

14.1. Os ônus decorrentes do descumprimento de qualquer obrigação contratual serão de responsabilidade da parte que lhes der causa comprovada, respondendo, ainda, o inadimplente, por perdas e danos perante a outra parte.

14.2. A recusa injustificada da **CONTRATADA** em entregar o objeto no prazo estabelecido pela **CONTRATANTE**, caracteriza o descumprimento total da obrigação assumida, sujeitando-a à multa de 20% (vinte por cento) sobre o valor global da proposta.

14.3. Independentemente das sanções retro, a **CONTRATADA** ficará sujeita, ainda, à composição de perdas e danos causados à **CONTRATANTE** e decorrentes de sua inadimplência, bem como arcará com a correspondente diferença de preços verificada em nova contratação feita no mercado, na hipótese de as demais classificadas não aceitarem a contratação pelos mesmos preços e prazos fixados pela inadimplente.

14.4. Pela inexecução total ou parcial do ajuste, a multa será de 20% (vinte por cento) sobre o valor global da obrigação não cumprida.

14.5. Em caso de atraso, quando solicitado suporte técnico pela **CONTRATANTE** na apresentação de solução através de suporte telefônico (até 24 horas) ou solução que exija deslocamento (até 48 horas) estará sujeita a **CONTRATADA** à multa diária de 0,1% (um décimo percentual) do valor global do contrato.

### **CLÁUSULA DÉCIMA QUINTA - DAS DISPOSIÇÕES GERAIS**

15.1. Ao outorgar a licença de utilização dos Sistemas Aplicativos a **CONTRATADA** expressa que a proteção dos mesmos está garantida por lei e não será em hipótese alguma transferida a **CONTRATANTE**, exceção feita conforme estipulado nas cláusulas 10.2 e 12.1 deste instrumento.

15.2. Todas e quaisquer alterações que venham a ocorrer nas relações entre a **CONTRATADA** e a **CONTRATANTE**, deverão imediatamente ser formalizadas por instrumentos aditivos a este Contrato, ao qual farão parte integrante.

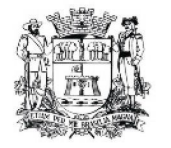

(minuta de contrato – processo  $n^{\circ}$  63.833 – fls. 10)

15.3. Os casos omissos a este Contrato deverão ser negociados entre as partes.

15.4. A **CONTRATADA** prestará serviços de suporte e manutenção aos Sistemas Aplicativos somente durante o prazo definido neste documento contratual.

15.5. A **CONTRATADA** não se responsabilizará pelos Sistemas Aplicativos caso a base de dados sofra qualquer alteração por interferência de programas não pertinentes.

15.6. A **CONTRATADA** poderá subcontratar parcialmente o objeto do presente Contrato desde que devidamente formalizado através de assinatura de termo aditivo conforme disposto no artigo 72 e 78 da Lei Federal nº 8.666/93

15.7. O direito de uso ora cedido está excluído da vigência constante na cláusula décima primeira, posto que o mesmo se dará por prazo indeterminado.

## **CLÁUSULA DÉCIMA SEXTA - DA RESCISÃO:**

16.1. Constitui motivo para rescisão deste Contrato:

16.1.1. a não apresentação por parte da **CONTRATADA,** durante a implantação de cada sistema, de qualquer dos itens obrigatórios exigidos no descritivo técnico contido no ANEXO 1 do Edital;

16.1.2. o não cumprimento de cláusulas contratuais, especificações ou prazos;

16.1.3. o cumprimento irregular de cláusulas contratuais, especificações e prazos;

16.1.4. a lentidão do seu cumprimento, levando a **CONTRATANTE** a comprovar a impossibilidade da conclusão dos serviços/implantação dos Sistemas Aplicativos no prazo estipulado;

16.1.5. o atraso injustificado em tornar disponíveis os Sistemas Aplicativos;

16.1.6. a paralisação da prestação dos serviços, sem justa causa e prévia comunicação a **CONTRATANTE**;

16.1.7. o cometimento reiterado de faltas na execução deste Contrato, anotadas pela **CONTRATANTE**;

16.1.8. a decretação de falência;

16.1.9. a dissolução da **CONTRATADA**;

16.1.10. a alteração social ou a modificação da finalidade ou da estrutura da **CONTRATADA** que, a juízo da **CONTRATANTE**, prejudique a execução do presente Contrato;

16.1.11. a constatação pela **CONTRATANTE** de irregularidades dolosamente omitidas pela empresa **CONTRATADA** durante o processo licitatório;

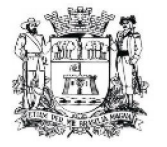

(minuta de contrato – processo  $n^{\circ}$  63.833 – fls. 11)

16.1.12. razões de interesse público, de alta relevância e amplo conhecimento, justificadas e determinadas pela máxima autoridade da **CONTRATANTE**, e exaradas no processo administrativo a que se refere este Contrato;

16.1.13. a supressão, por parte da **CONTRATANTE**, de qualquer item do objeto deste Contrato, acarretando modificação do valor inicial do mesmo, além do limite previsto de 25% (vinte e cinco por cento) do valor inicial do Contrato;

16.1.14. a suspensão de sua execução, por ordem escrita da **CONTRATANTE**, por prazo superior a cento e vinte dias, menos em caso de calamidade pública, grave perturbação da ordem interna ou guerra, ou ainda por repetidas suspensões que totalizem o mesmo prazo, independentemente do pagamento obrigatório de indenizações pelas sucessivas e contratualmente imprevistas desmobilizações e mobilizações e outras previstas, assegurado a **CONTRATADA**, nesses casos, o direito de optar pela suspensão do cumprimento das obrigações assumidas até que seja normalizada a situação;

16.1.15. o atraso superior a 90 (noventa) dias dos pagamentos devidos pela **CONTRATANTE** decorrentes de serviço aceito e já recebido, menos em caso de calamidade pública, grave perturbação da ordem interna ou guerra, assegurado ao contratado o direito de optar pela suspensão do cumprimento de suas obrigações até que seja normalizada a situação;

16.1.16. a não liberação, por parte da **CONTRATANTE**, de pessoas ou local ou equipamentos para instalação dos Sistemas Aplicativos ou execução dos serviços, nos prazos contratuais;

16.1.17. a ocorrência de caso fortuito ou de força maior, regularmente comprovada, impeditiva da execução deste Contrato.

16.2. Se a culpa da rescisão for imputada exclusivamente à **CONTRATADA**, ficará esta, em caráter de pena, impedida de participar de licitações futuras, ficando ainda obrigada ao ressarcimento dos prejuízos a que der causa, nos termos do artigo 389 e seguintes do Código Civil Brasileiro.

16.3. Qualquer das partes poderá denunciar o presente Contrato em virtude do descumprimento de qualquer dos termos e condições expressos nele, mediante comunicação escrita com 30 (trinta) dias de antecedência.

## **CLÁUSULA DÉCIMA SÉTIMA - DO FORO:**

17.1. Os contratantes elegem o Foro da Comarca de Jundiaí, excepcionado qualquer outro, por mais privilegiado que seja, para dirimir qualquer dúvida ou controvérsia que o presente contrato porventura venha suscitar.

17.2. A parte que der causa ao rompimento deste instrumento arcará com as despesas processuais e demais verbas cominadas à espécie.

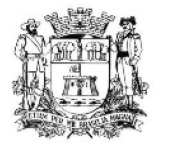

(minuta de contrato – processo nº 63.833 – fls. 12)

# **CLÁUSULA DÉCIMA OITAVA - DO ENCERRAMENTO**

18.1. Por estarem assim, justas e concordes, **CONTRATANTE** E **CONTRATADA** firmam o presente instrumento em 2 (duas) vias de igual teor e forma, lidas e achadas conforme na presença de 2 (duas) testemunhas, abaixo identificadas.

Jundiaí, \_\_\_\_ de \_\_\_\_\_\_\_\_\_\_\_ de 2012.

**CÂMARA MUNICIPAL DE JUNDIAÍ** DR. JÚLIO CÉSAR DE OLIVEIRA - "Julião" Presidente

**CONTRATADA**

Testemunhas:

\_\_\_\_\_\_\_\_\_\_\_\_\_\_\_\_\_\_\_\_\_\_\_\_\_\_\_\_\_\_\_

\_\_\_\_\_\_\_\_\_\_\_\_\_\_\_\_\_\_\_\_\_\_\_\_\_\_\_\_\_\_\_